# федеральное государственное бюджетное образовательное учреждение высшего образования «Тольяттинский государственный университет»

# **ИНСТИТУТ ЭНЕРГЕТИКИ И ЭЛЕКТРОТЕХНИКИ**

Кафедра «Промышленная электроника»

11.03.04 Электроника и наноэлектроника

(код и наименование направления подготовки, специальности)

\_\_\_\_\_\_\_Промышленная электроника\_\_\_\_\_\_\_\_

(наименование профиля, специализации)

# **БАКАЛАВРСКАЯ РАБОТА**

\_\_\_\_\_\_\_\_\_\_\_\_\_\_\_\_\_\_\_\_\_\_\_\_\_\_\_\_\_\_\_\_\_\_\_\_\_\_\_\_\_\_\_\_\_\_\_\_\_\_\_\_\_\_\_\_\_\_\_\_\_

на тему Система охранной сигнализации загородного дома

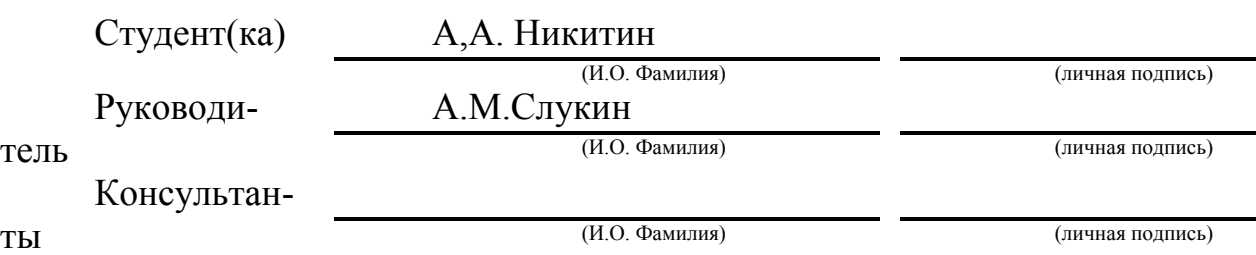

# **Допустить к защите**

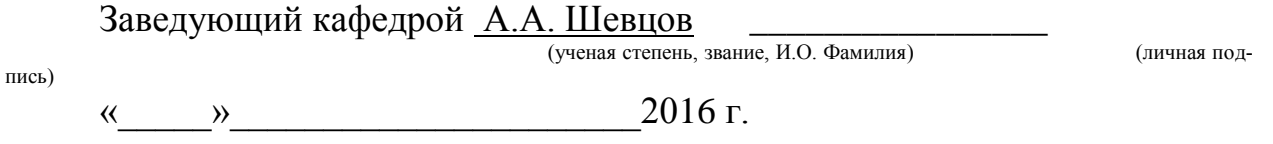

Тольятти 2016

## федеральное государственное бюджетное образовательное учреждение высшего образования «Тольяттинский государственный университет»

#### **ЭНЕРГЕТИКИ И ЭЛЕКТРОТЕХНИКИ**

(институт) Промышленная электроника (кафедра)

### УТВЕРЖДАЮ

Зав. кафедрой «Промышлен-

ная электроника»

 $\frac{\overline{A.A. \text{IICBI} (no\pi\nu c)} }{ \frac{(NO \text{ .} \Phi \text{AMMI} \text{ is a})}{\left(\overline{A} \text{ .} \Phi \text{AMMI} \text{ is a})}\n}$  (подпись) (И.О. Фамилия)  $\left\langle \leftarrow \right\rangle$  2016 г.

# **ЗАДАНИЕ**

### **на выполнение бакалаврской работы**

Студент Никитин Александр Александрович

1. Тема**Система охраннойсигнализации загородного дома**

2.Срок сдачи студентом законченной выпускной квалификационнойработы - 30.05.2016г

3. Исходные данные к выпускной квалификационной работе: Система радиоканальная, беспроводная. Uвх = 220 В, 50 Гц. Uвых<sub>1</sub> = +5В; Uвых<sub>2</sub> = -15 В;

 $\underline{U}_1 = +15 B$ ;  $\underline{U}_2 = +9 B$ .  $\underline{I}_{\text{Harp,1}} = I_{\text{Harp,2}} = I_{\text{Harp,3}} = I_{\text{Harp,4}}$ 

4. Содержание выпускной квалификационной работы (перечень подлежащих разработке вопросов, разделов) Введение. 1 Обзор радиоканальных систем безопасности..2 Радиопередатчик. 3 Расчёт передатчика. 4 Анализ рассчитанной принципиальной схемы передатчика охранной сигнализации. 5 Радиоприёмник охранной сигнализации. Расчёт. 6 Анализ рассчитанной принципиальной схемы приёмника 7Изготовлениепечатных плат радиопередатчика и радиоприемника.8Расчет блока питанияЗаключение.Литература Приложение

5. Ориентировочный перечень графического и иллюстративного материала: Функциональная схема-1лист; радиопередатчик, радиоприёмник - принципиальные схемы-2листа; печатные платы-2листа; распоожениеизвещателей-1лист.

Дата выдачи задания « $20 \times 1222015$ г.

Руководитель выпускной квалификац

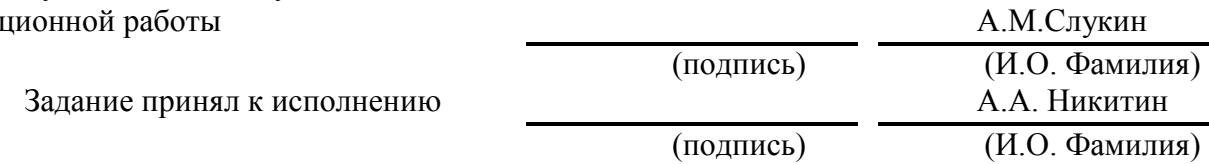

### АННОТАЦИЯ

Разработана универсальная, сравнтельно недорогаярадиоканальная системы безопасности, предназначенной для охраны удалённых объектов (расстояние до нескольких километров), представляющих собой отдельные коттеджи, квартиры, офисы и т. п.

В задачу входит разработка радиопередающего и радиоприёмного устройств, входящих в состав охранных и пожарных извещателей, применяемых в беспроводной радиоканальной сигнализации.

Ключевые слова: охранная сигнализация, радиоканальная система, загородный дом, радиопередатчик,радиоприёмное устройство, печатная плата, сборочный чертёж.

Произведен расчет стандартных схем радиоприемника и радиопередатчика для системы радиоканальной сигнализации, разработаныи разведены платы приемника и передатчика, выполнен расчет блока питания.

Пояснительная записка содержит 73 страницы, таблиц – 13, илл. - 38, библ. - 25; приложение - 5 стр.; графическая часть - 6 листов формата А1.

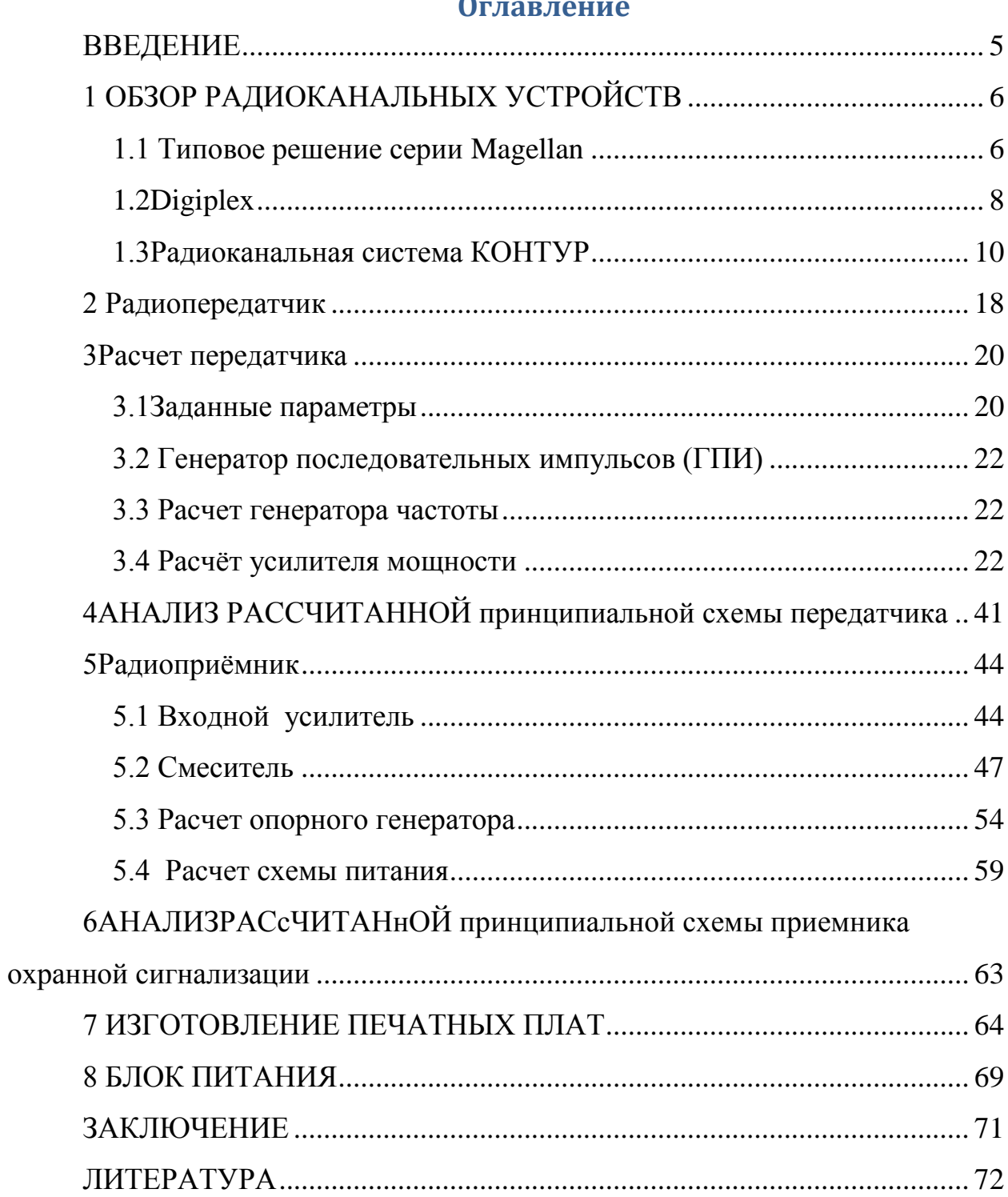

# $\overline{\Omega}$

### **ВВЕДЕНИЕ**

<span id="page-4-0"></span>В настоящее время в радиоканальных системах безопасности получили развитие извещатели и датчики с индивидуальными радиопередатчиками, с питанием радиоустройств от независимых источников[ 1 ].

В выпускной квалификационной работепредставлена универсальная, сравнтельно недорогая радиоканальная система безопасности, предназначенная для охраны удалённых объектов (расстояние до нескольких километров), представляющих собой отдельные коттеджи, квартиры, офисы и т. п.

 В основную задачу при выполнении работы входили: обзор известных радиоканальных систем, извещателей с индивидуальными радиопередатчиками, расчёты радиопередатчика и радиоприёмника, источника питания.

# **1 ОБЗОР РАДИОКАНАЛЬНЫХ УСТРОЙСТВ**

### **1.1 Типовое решение серии Magellan**

<span id="page-5-1"></span><span id="page-5-0"></span>Magellan (PARADOX, Канада) (рисунок 1.1) - это первая система, которая не только обеспечивает безопасность объекта, но и объединяет систему сигнализации с различными устройствами удобными и полезными для потребителя.

Элегантный дизайн пульта Magellan позволяет установить его в любом месте дома или офиса. При помощи пульта Magellan можно слушать до 15 радиостанций, записать голосовое сообщение, чтобы другой пользователь мог прослушать его с пульта или удаленного телефона, использовать пульт как будильник или телефон с громкой связью. С удаленного телефона, позвонив на пульт Magellan, можно прослушать оставленное сообщение, поставить или снять систему с охраны, прослушать, что происходит в помещении, включить телефон с громкой связью, активизировать различные электрические приборы. Используя протокол XIО, который поддерживает пульт Magellan, можно легко построить систему домашнее автоматики. Magellan - это намного больше, чем просто система сигнализации.

Система сигнализации Magellan состоит из беспроводных инфракрасных детектором движения и магнитных контактов, которые защищают возможные зоны проникновения. Эти детекторы, защищая охраняемые помещения, постоянно находятся на связи с центральнымпультом. Если система стоит на охране, и охранный детектор обнаружил нарушение, будет активизирована встроенная сирена, и пульт позвонит на заранее запрограммированный номер, чтобы известить голосовым сообщением в каком именно месте произошло нарушение. Если пульт подключен и к посту централизованного наблюдения, сообщение в цифровом виде будет немедленно передано на ПЦН.

6

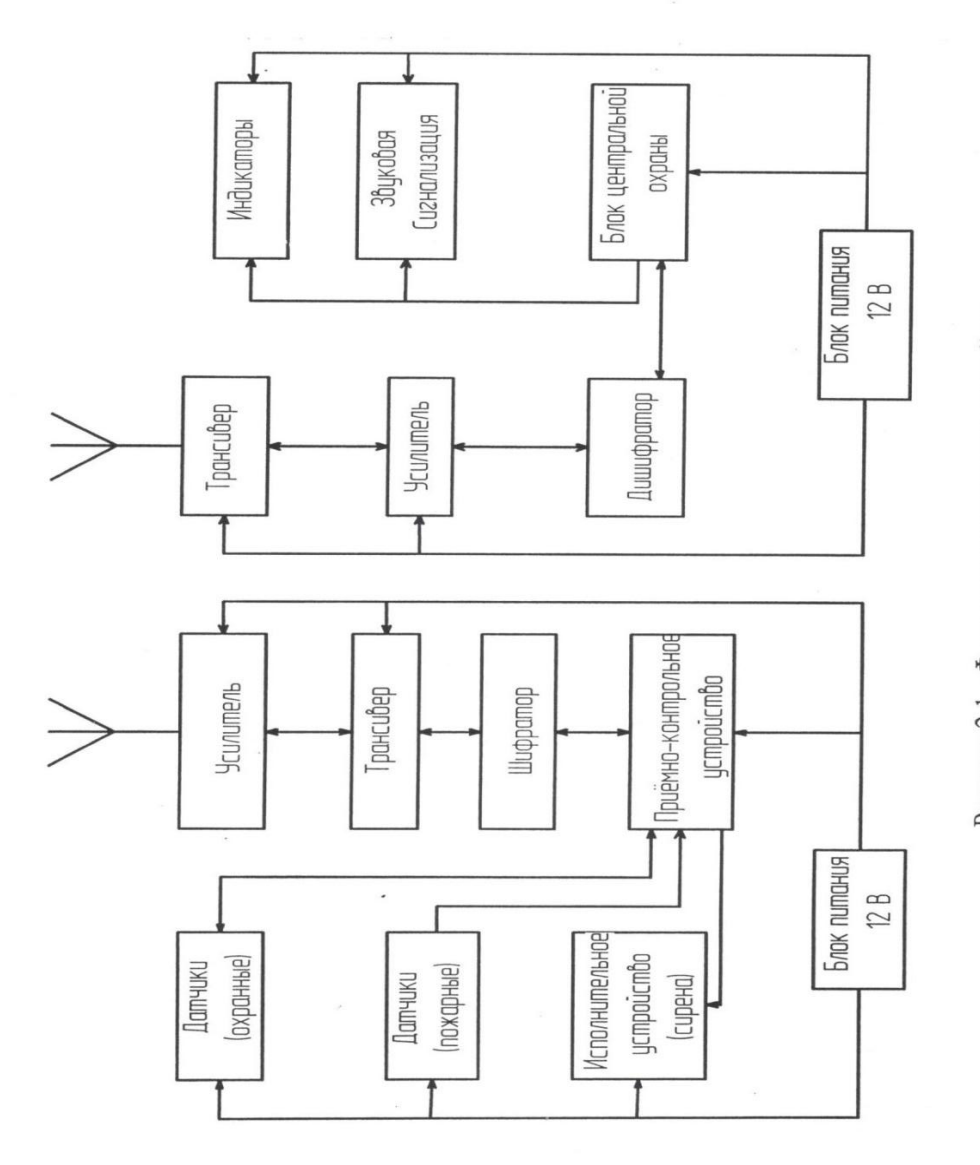

Рисунок 2.1 - Функциональная схема устройств

Широкий выбор беспроводных детекторов движения с невосприимчивостью к животным, магнитных контактов, брелков дистанционного управления и наличие беспроводного дымового пожарного извещателя обеспечат возможность создание эффективноговарианта для дома или офиса.

### 1.2Digiplex

<span id="page-7-0"></span>Интегрированные Digiplex обеспечивают высочайшую степень защиты охраняемых объектов. Поэтому во многих странах мира системы Digiplex устанавливаются в банках, на военных объектах, в правительственных учреждения и в других местах, где к безопасности и надежности систем предъявляются повышенные требования. Системы Digiplex строятся по модульному принципу. Связь центральной контрольной панели со всеми модулями происходит с использованиемтехнологии GuardWall.

Обмен данными между ПКП и модулями происходит постоянно, независимо произошло что-либо в системе или нет. Тем самым обеспечивается мгновенное обнаружение попытки несанкционированного вмешательствав работусистемы

Расширение системы происходит добавлением в любом месте шины данных дополнительных модулей в любой комбинации. Все модули выполнены по принципу «plug-and-play», поэтому любой модуль, подключенный к шине, будет автоматически прописан в памяти ПКП. Все что необходимо это закрепить входы модуля, к которым подключаются шлейфы сигнализации, за зонами системы. Выключатели (кнопки), используемые брелки дистанционного управления и свободные входы модулей расширения не занимают зоны системы. Все модули, подключенные к шине данных, включая и адресные охранные датчики, могут быть дистанционно запрограммированы.. Digiplex - это решение задачи, когда нужна сигнализация, контроль доступа и автоматика в одной системе. Возможности данной системы (таблица 1.1):

Таблица 1.1 - Digiplex (PARADOX)

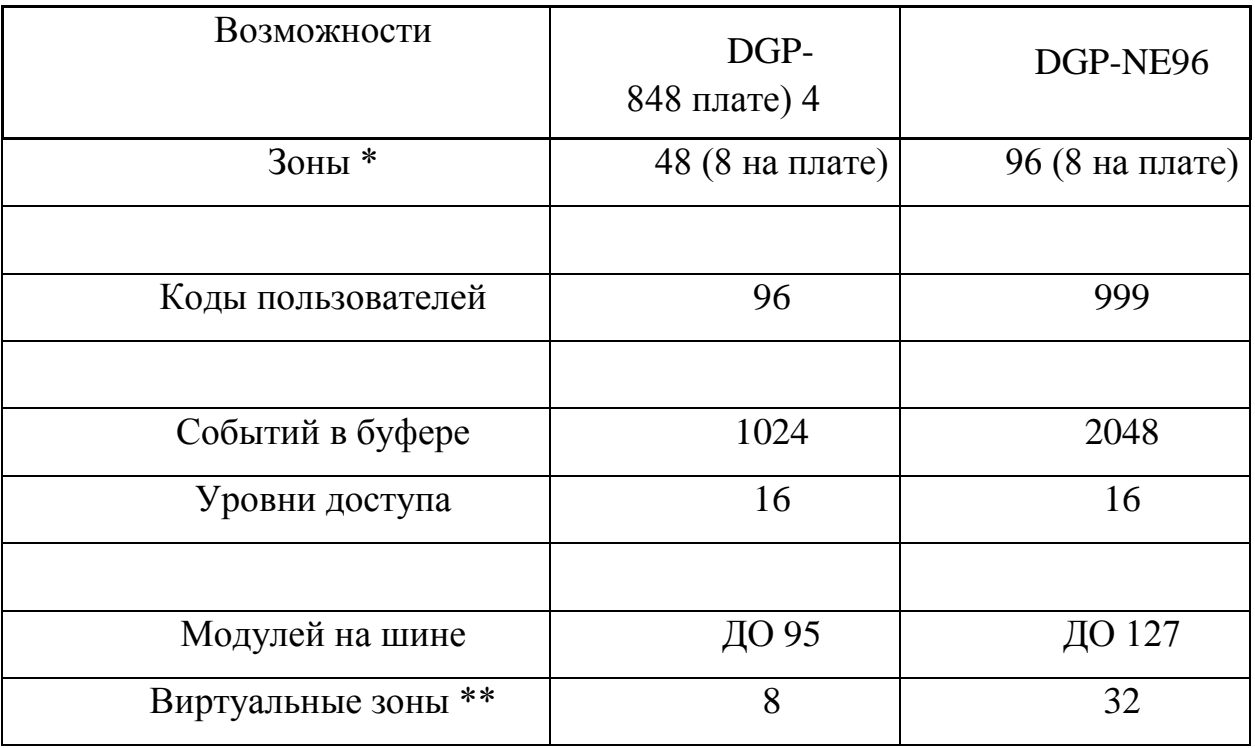

#### **1.3Радиоканальная система КОНТУР**

<span id="page-9-0"></span>Это 3 зонные Контур-1А, 3-6 зонные Контур-4М, 4-8 зонные Контур-4, 4 зонные пожарные Контур-4А. К шине могут подключаться также радиоприемники Контур-4Р, что позволяет эффективно работать со встроенным радиопередатчиком в широком температурном диапазоне:  $-30^{\circ}\text{C}...+50^{\circ}\text{C}$ .

Контрольные панели серии КОНТУР осуществляют полный контроль целостности шлейфов сигнализации. Параметры и свойства зон, функции программируемых выходов задаются пользователем в процессе конфигурирования панели и могут быть многократно изменены. Включение и отключение охраны может осуществляться тумблером, кнопкой, ключом.

Ряд модификаций шинных устройств позволяет управлять состоянием выходного сигнала со стороны центрального пульта охраны. Это дает возможность управлять исполнительными устройствами: видеомагнитофонами, сиренами, блокираторами дверей.

Беспроводные контрольные панели PowerMax. Передача информации от панелей PowerMax на центральный контроллер может передаваться по проводам и радиоканалу.

В системе могут использоваться два варианта центральных контроллеров: Контур-4П, работающий автономно, и Контур-4К, работающий совместно с персональным компьютером. Первый вариант больше подходит для охраны однородных объектов типа гаражей, складов, офисов. Во втором варианте оператору системы предоставляются удобные графические образы охраняемого объекта, что позволяет оперативно контролировать состояние сложных, территориально распределенных объектов.

 1.3.1 Принципы передачи данных шинами и центральным контроллером.

Шина данных является двунаправленной,

10

как от центрального контроллера к шинному устройству, так и в обратном направлении. При включении питания системы передает на центральный контроллер специальное сообщение, в котором содержится его идентификационный номер (число от 1 до 255). Центральный контроллер регистрирует каждое такое сообщение и создает таблицу шинных устройств. В дальнейшем каждое шинное устройство периодически (каждые 90 секунд) посылает на центральный контроллер сигналы автотеста, которые свидетельствуют о его присутствии в системе и нормальной работе. В том случае, если сигнал автотеста от зарегистрированного шинного устройства не приходит, центральный контроллер формирует специальное сообщение о потере данного шинного устройства.

Сообщения от шинных устройств передаются на центральный контроллер. При безуспешности передачи, они выполнят следующую попытку только после завершения обмена информацией с устройством "победителем".

В ответ на каждое сообщение от шинного устройства центральный контроллер направляет подтверждение об успешном приеме сообщения, адресованное этому шинному устройству. До тех пор, пока шинное устройство не получит такого подтверждения, оно будет продолжать попытки связаться с центральным контроллеромоколо 10 сообщений в секунду.

1.3.2 Основные варианты структур

1.3.2.1 На основе КОНТУР-4Побеспечивается подключение к шине данных до 255 устройств (контрольных панелей, радиоприемников, интерфейсных модулей). Отображение событий на охраняемых объектах осуществляется на 2-х строчном жидкокристаллическом дисплее. В энергонезависимой памяти контроллера запоминается до 500 последних событий с указанием адреса объекта, характера, времени и даты события. Осуществляется контроль удаленных контрольных панелей Контур-4Т, оснащенных радиопередатчиками. В зоне действия радиоприемников системы могут приниматься сигналы от радиокнопок тревоги.

При поступлении сигнала тревоги включается сирена, на индикаторе дисплея появляется информация об адресе объекта и характере тревоги с указанием номера зоны объектовой контрольной панели. Любое действие оператора с клавиатурой прекращает звучание сирены. При включении охраны кратковременно звучит сигнал зуммера, и соответствующая информация также выводится на дисплей, при этом активных действий от оператора не требуется.

Центральный контроллер осуществляет контроль за работоспособностью шинных устройств и периодичностью прихода сигналов автотеста от удаленных контрольных панелей, оснащенных радиопередатчиками - коммуникаторами. При поступлении сигнала о неисправности или при обнаружении пропавшего устройства формируется сигнал тревоги и на дисплей выводится соответствующее сообщение.

Использование внешних направленных антенн позволяет охранять объекты, удаленные на расстояние до 2 км.

Подобная структура системы эффективна при охране торговых комплексов, гаражей, небольших офисных, производственных и административных зданий.

В небольших поселках и дачах применяется специальная модификация системы - КОНТУР-САД, особенностями которой являются: использование для передачи информации только радиоканала, фиксированные (непрограммируемые) функции шлейфов и упрощенное назначение параметров контрольных панелей Контур-1АТ и Контур-4Т. Центральный контроллер этой системы - Контур-4П не нуждается в конфигурировании от компьютера: его функции неизменны и назначены при изготовлении. Система проста в эксплуатации и не требует специальной квалификации при обслуживании. Общий вид системы на основе КОНТУР-4Р представлен на рисунке 1.2.

1.3.2.2 Система на основе КОНТУР-4К и персонального компьютера.

Общий вид системы на основе контроллера КОНТУР-4К и персонального компьютера представлен на рисунке 1.3

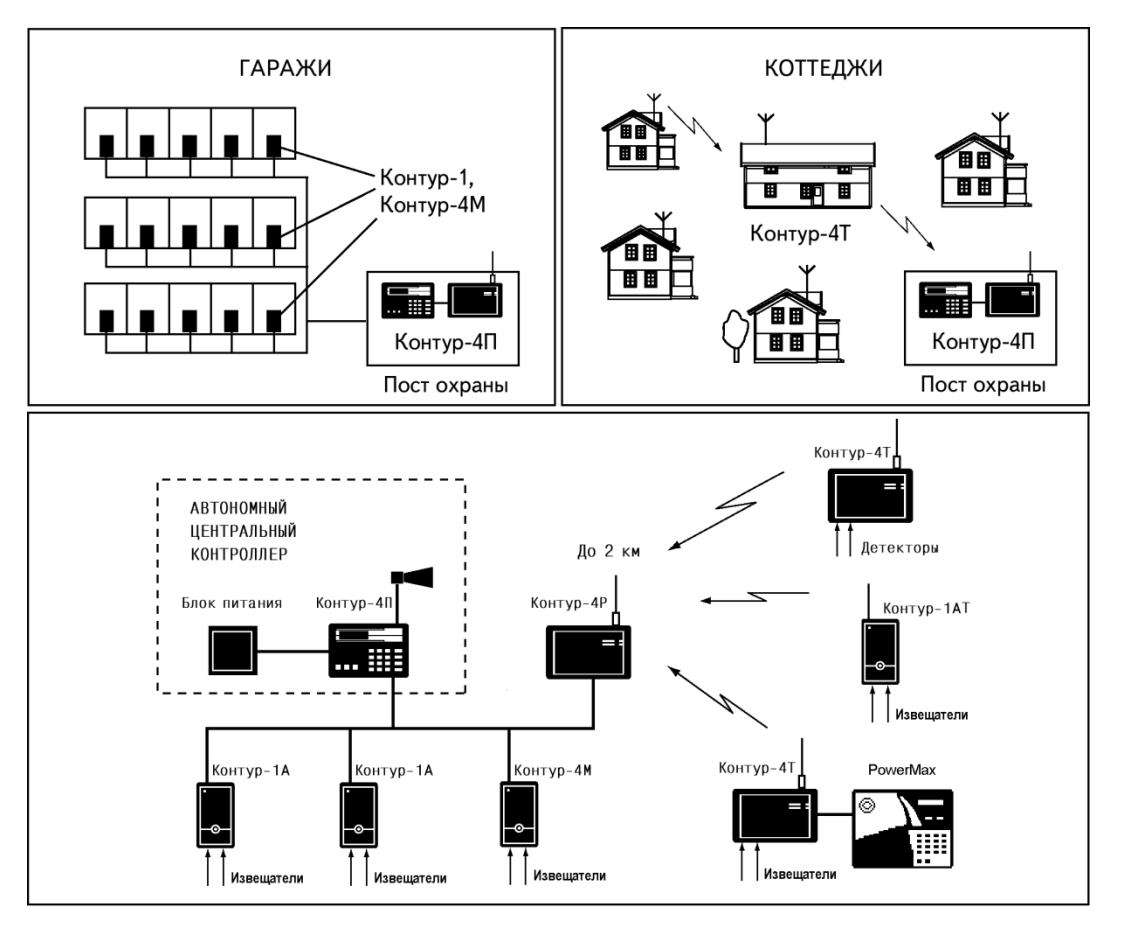

Рисунок 1.2. – Система на основе автономного контроллера КОНТУР 4П

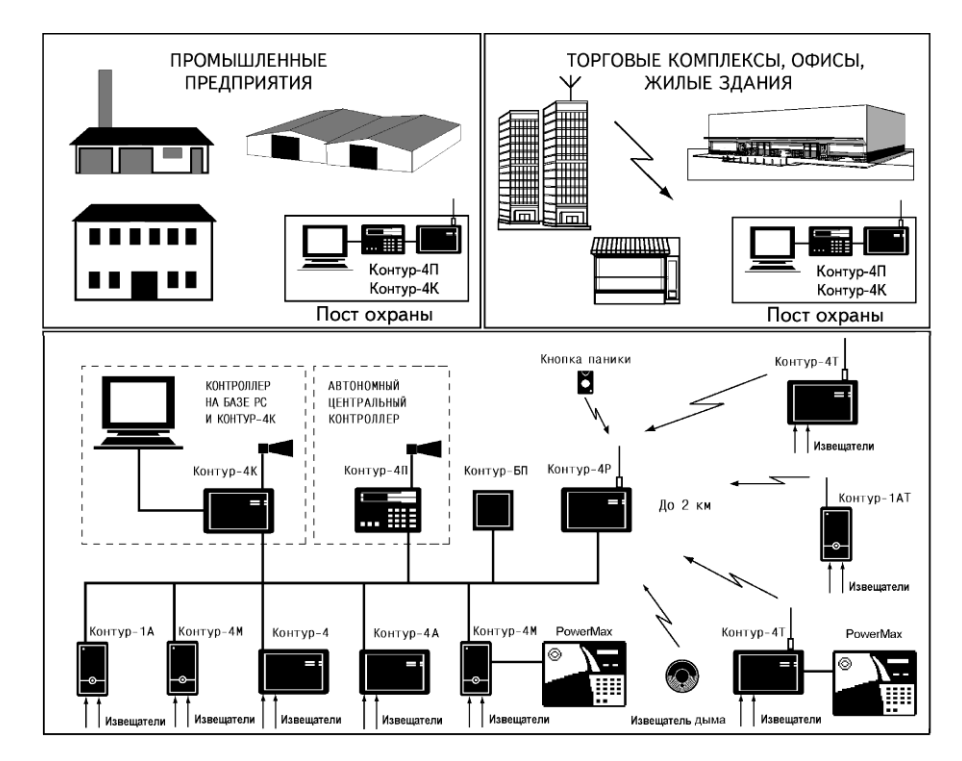

Рисунок 1.3 – Система на основе автономного контроллера КОНТУР-4К

Возможна параллельная работа центрального контроллера на базе РС и автономного Контур-4П, что повышает надежность работы системы и позволяет сохранить работоспособность системы при отключении компьютера или

перебоях сетевого электропитания. В такой структуре ведущим является

Контур-4П, а подчиненным –-4К с компьютером.

Система такой структуры применяется для охраны офисных и административных зданий, гостиниц, промышленных предприятий, коттеджных поселков.

1.3.3Система PowerMax

Каждый из автономныхизвещателей снабжён передатчиком (рисунок 1.4). Для передачи сообщений может использоваться специальный модуль сопряжения LATCH-5PM [4].

1.3.4Объект охраны

Объектом охраны является двухэтажный отдельно стоящий дачный дом, посещаемый хозяевами периодически (1-2 раза в неделю летом и 1 раз в месяц зимой). Дом подключен к линии электропередачи напряжением 220 В 50 Гц. План дома показан на рисунке 1.5. На плане приведено расположение соответствующих элементов системы охраны.

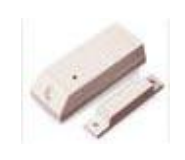

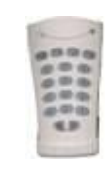

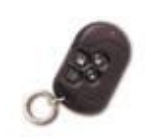

Радиогеркон Беспроводная клавиатура Радиобрелок

МСТ – 302 MCM-140 МСТ - 234

Радиоизвещатели широкого применения

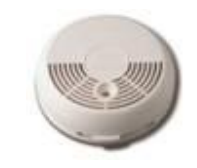

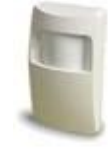

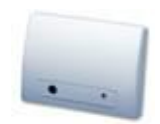

Радиоизвещатель

Радиоизвещатели дыма Радиоизвещатели движения разбития стекла MCT-501 широкого применения, МСT-423 и не реагирующие на животных

MCPIR-3000, K-940 MCW, К-980 MCW

Рисунок 1.4 Беспроводные элементы радиоканальной

системы безопасности

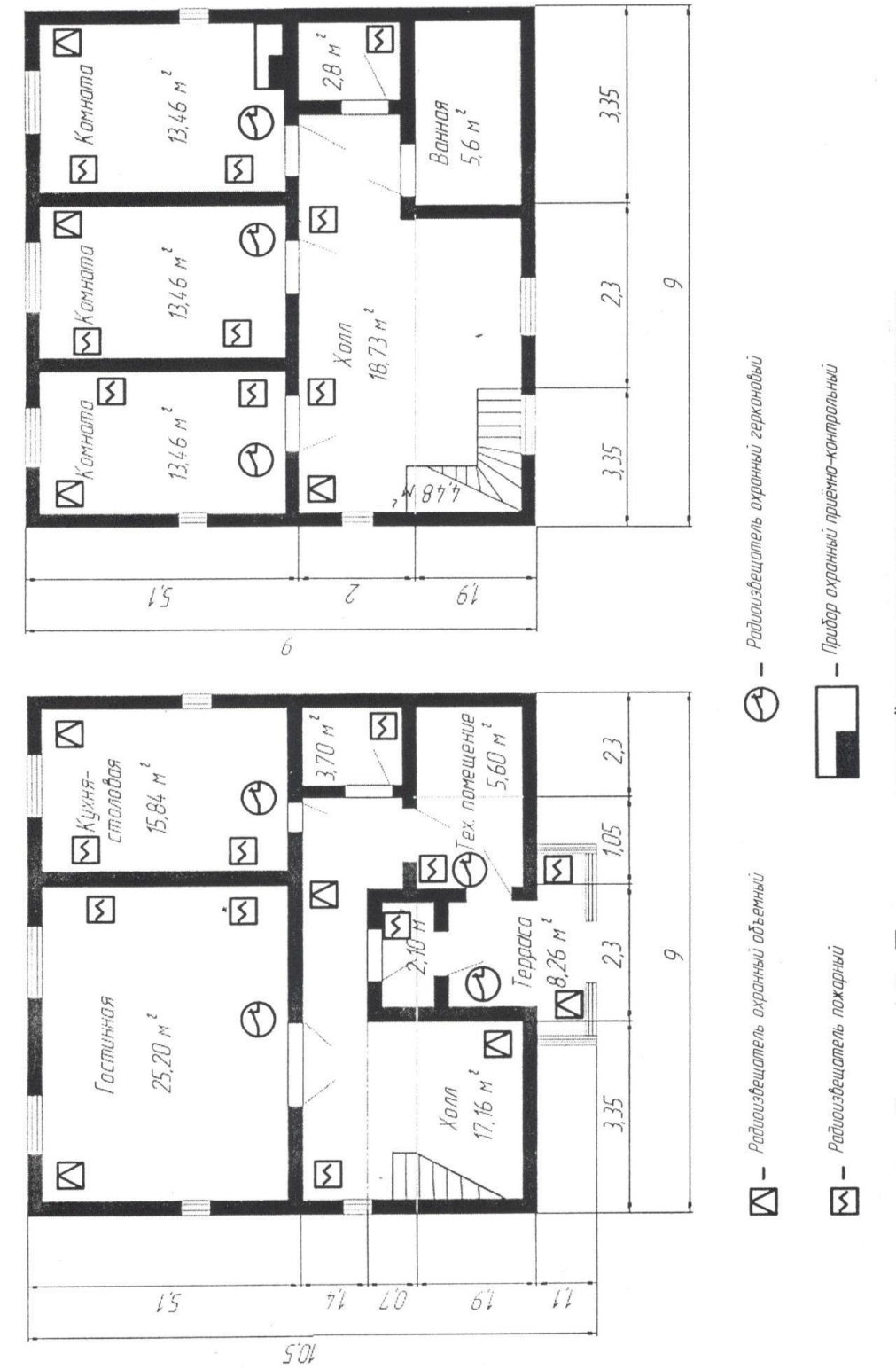

Рисунок 1.5-План дома с размещёнными элементами системы охраны

# **2 Радиопередатчик**

<span id="page-17-0"></span>Принципиальная схема радиопередатчика[3](рисунок2.1) состоит из:

- генератора частоты 1 кГц на элементах DD1.3, DD1.4;

- генератора инфранизкой частоты на DD1.1, DD1.2;

- эмиттерного повторителя на транзисторе VT1;

- кварцевого автогенератора на транзисторе VT2;

- усилителя мощности на транзисторе VT3;

при подключении охранного шлейфа к точке «А» схемы и общему проводу радиопередатчик не работает, и вся схема потребляет ток 25 мкА;

при обрыве шлейфа в точке «А» - потенциал логической «1», генератор на DD1.1, DD1.2 «растормаживается» и периодически включает генератор на DD1.3, DD1.4. ЭП на VT1 осуществляет амплитудную модуляцию ВЧсигнала;

сигнал радиопередатчика можно принимать на приемники АМ- и ЧМсигналов;схема работоспособна при напряжении питания 5...15 В.

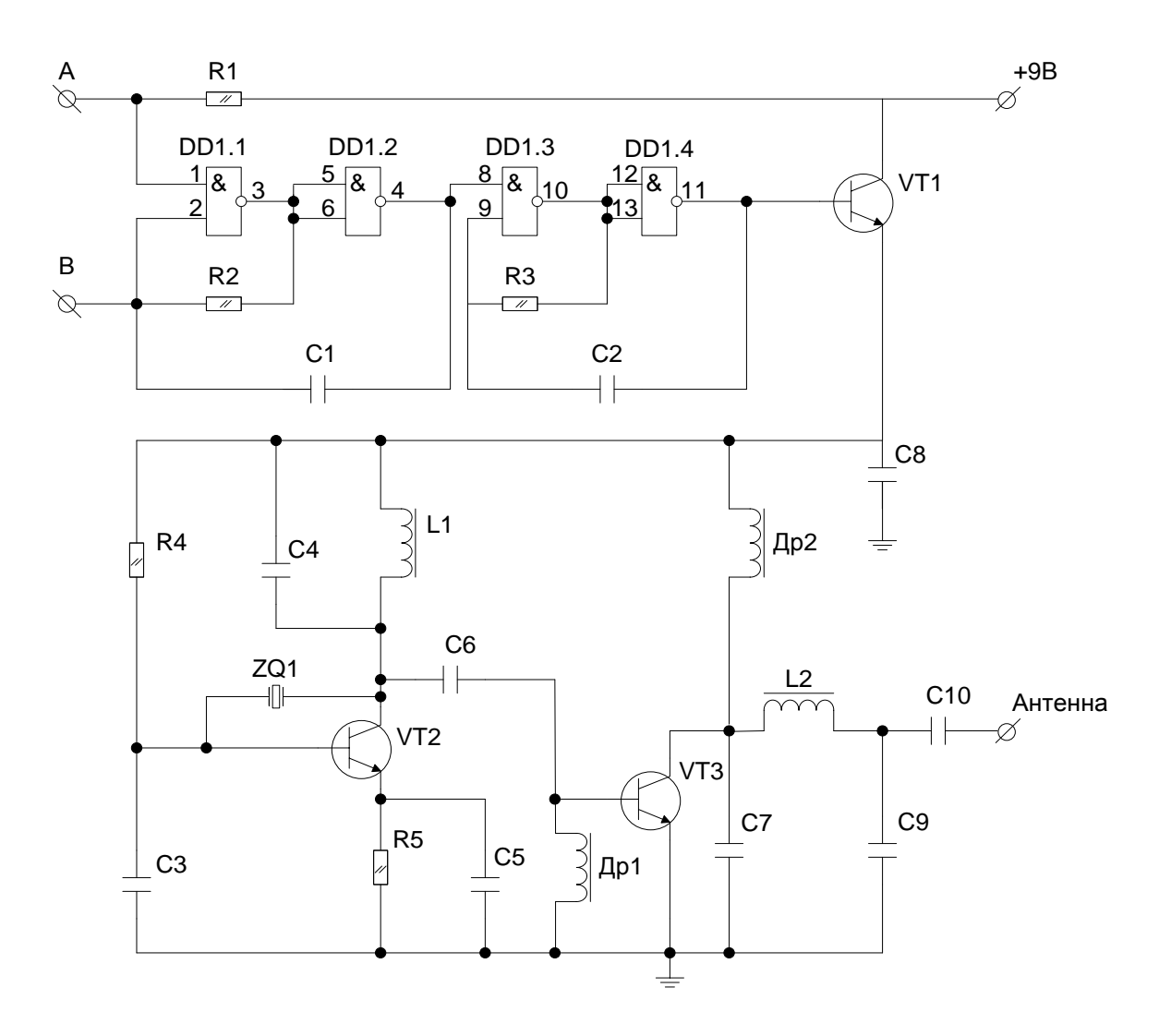

Рисунок 2.1 - Радиопередатчик охранной сигнализации

### **3Расчет передатчика**

### **3.1Заданные параметры**

<span id="page-19-1"></span><span id="page-19-0"></span>Рабочая частота:  $f = 433$ МГц; Частота генератора частоты:  $f_0 = 1 \text{ K} \Gamma \text{H};$ Частота генератора последовательных импульсов:  $f_1 = 1$  Гц;  $P_{\text{BBIX}} = 0,5B$ т;  $U_{\Pi} = 12 B;$  $Z_{WA1} = 50$  Om.

В «нормальном режиме» передатчик работает, в режиме «тревога» выключается.

### **3.2 Генератор последовательных импульсов (ГПИ)**

<span id="page-19-2"></span>Генератор последовательных импульсов (генератор пачек импульсов) и структурная схема его включения представлены на рисунке3.1 и 3.2 соответственно.Запуск происходит по высокому уровню.

DD1.1, DD1.2, C1, R1 –генератор последовательных импульсов  $(f_1)$ . Зададим  $Cl = 1$  мк $\Phi$ .

Время импульса:

$$
t_u = \frac{1}{2}T = 0,735 \cdot C_1 \cdot R_1,
$$
  
\n
$$
t_u = 0,5c.
$$
 (3.1)

Определим R1:

$$
R_1 = \frac{t_u}{0.735 \cdot C_1},\tag{3.2}
$$

 $R_1 = 680272 \text{OM}.$ 

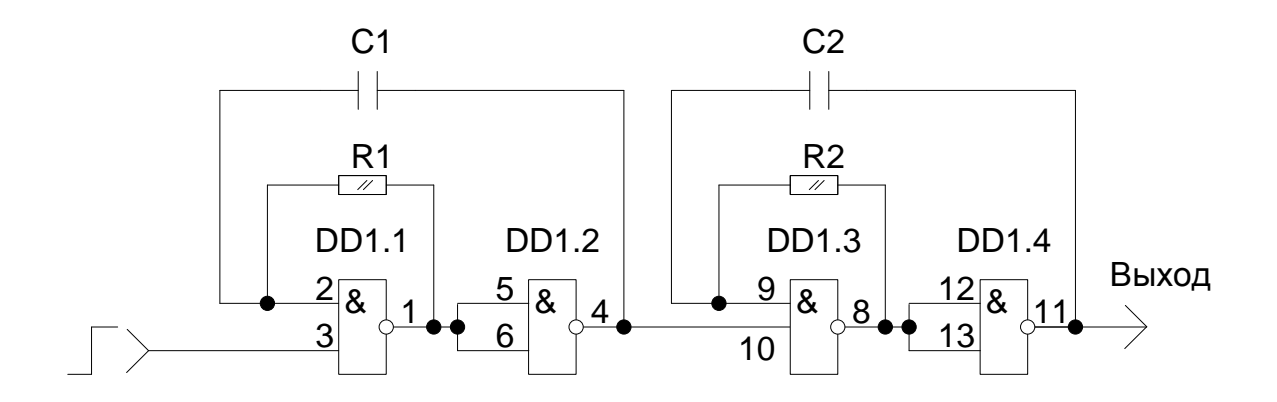

Рисунок 3.1 - Генератор последовательных импульсов

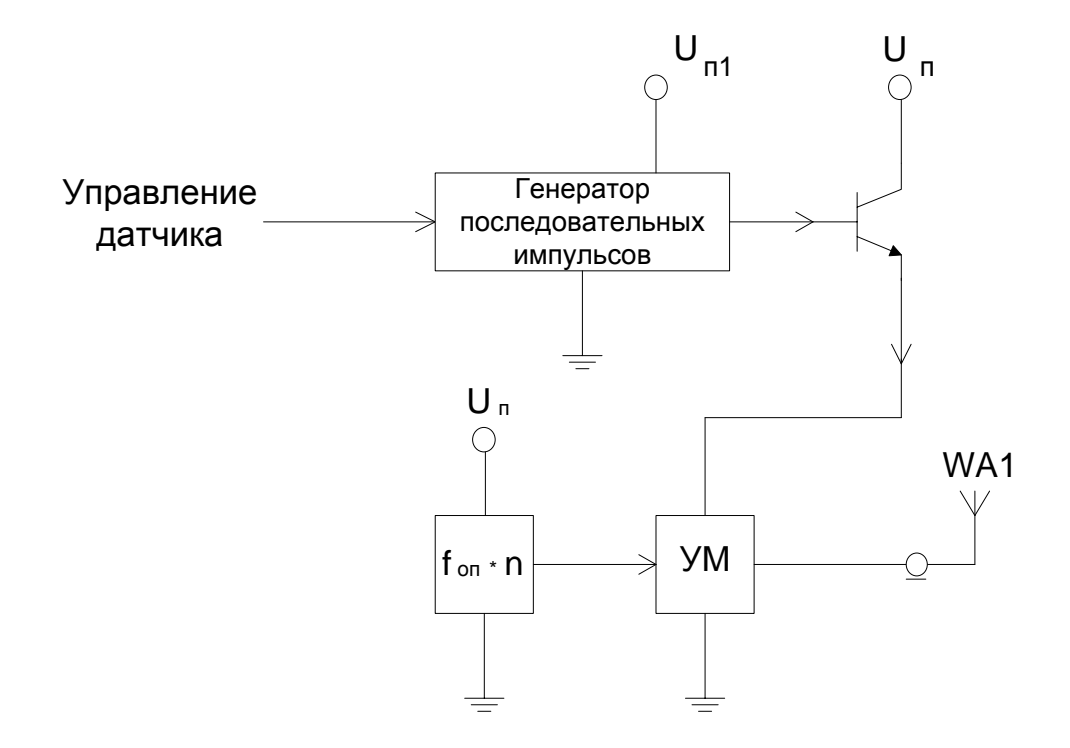

Рисунок 3.2 - Структурная схема включения ГПИ

### **3.3 Расчет генератора частоты**

<span id="page-21-0"></span>DD1.3, DD1.4, C2, R2–генератор частоты  $(f_0)$ .

Зададим С2 = 1000 пФ.

Время импульса:

$$
t_u = \frac{1}{2}T = 0,735 \cdot C_2 \cdot R_2,
$$
  
\n
$$
t_u = 0,0005 \text{ c}.
$$
\n(3.1)

Определим R<sub>2</sub>:

$$
R_2 = \frac{t_u}{0.735 \cdot C_2},
$$
  
\n
$$
R_2 = 680272 \text{OM}.
$$
\n(3.2)

В качестве элемента DD1 выбираем микросхему КР1533ЛА3. Основу микросхемы составляют четыре одинаковых элемента 2И-НЕ с выходами ТТЛ. Микросхема размещена в корпусе 201.14-1. Основные характеристики выбранной микросхемы:

- Напряжение питания,  $U_{\text{rwr}} = 4.5 - 5.5B$ ;

- Время задания распределения, t<sub>3,p.</sub>, нс: 8;

- Максимальный ток выхода, I<sub>maxвых</sub>, мА: 8;

- Максимальный ток потребления, Imaxпотр, мА: 3.

Выбранные значения элементов генераторов:

C1 = 1 мкФ, C2 = 1000 пФ, R1 = R2 = 680 кОм; Uп1 = +5 B  $+5\%$  [4]

### **3.4 Расчёт усилителя мощности**

<span id="page-21-1"></span>Транзистор, на котором основан усилитель мощности, должен иметь характеристики:

$$
P_{pacc} > \frac{P_{\text{max}}}{\eta},\tag{3.3}
$$

22

где  $\eta$  – КПД коллектора;

 $f_{pa6} = 433$  M $\Gamma$ u;  $U_{K3} \ge 12 B$ .

Выбираем транзистор КТ909В со структурой п-р-п, предназначенный для применения в усилителях мощности на частотах 100...500 МГц. Технические параметры выбранного транзистора (при  $f = 500$  MF<sub>u</sub>):

- Масса транзистора, m, г:  $\leq$  4;
- $P_{B-VX}$ , BT: 12;
- $-K_n: 1,2;$
- $-\eta_{\kappa}: 40\%;$
- на высокой частоте (при  $f = 100$  МГц,  $I_K = 1.5$  A),  $\vert h_{213} \vert_{100 M\Gamma\text{II}}$ : 3;
- $U_{\text{Hac K3}}$ , B: 0,18;
- $U_{\text{Hac E3}} B: 0.85;$
- Критический ток (f = 100 МГц), I<sub>кр</sub>, A: 2,5 A;
- Постоянная времени (I<sub>3</sub> = 150 мА, f = 5 МГц),  $\tau_{OC}$ , пс:  $\leq$  30;
- Емкость коллекторного перехода,  $C_{\text{KH}}$ , п $\Phi$ :  $\leq$  35;
- Емкость эмиттерного перехода, С<sub>эп</sub>, пФ: 250;
- $I_{o6 K3}$ , мА: 30;
- Обратный ток эмиттера,  $I_{06}$ э, мА:  $\leq 6$ ;
- Сопротивление эмиттера,  $r_3$ , Ом: 0,15;
- Индуктивность вывода коллектора, L<sub>K</sub>, нГн: 2;
- Активная емкость коллектора,  $C_{K\text{ axrusp}}$ ,  $\Pi\Phi$ : 5;
- Емкость коллектор-эмиттер,  $C_{K3}$ , п $\Phi$ : 1,7;
- $P_{\text{paceus} \mu}$  Вт: 27; - В динамическом режиме,
- R<sub>T<sub>II-K</sub>, <sup>o</sup>C/B<sub>T</sub>: 5;</sub>
- T<sub>p-n</sub>,  $^{\circ}$ C: +120.

Определим по формуле:

$$
h_{213} = \sqrt{2} \cdot |h_{213}| \tag{3.4}
$$

Согласно схеме замещения транзистора КТ909В (рисунок
$$
3.3
$$
)  
\nначение $\vec{Z}_{\text{ex}}$ :

$$
Z_{\alpha x} = \left(\frac{1}{jw(L_{B} + L_{3}) + \frac{1}{jwC_{3}} + r_{3} + \left(\frac{1}{r_{B}} + jw\frac{C_{\kappa n} + C_{\kappa a}}{C_{\kappa n}C_{\kappa a}}\right)^{-1}} + jwC_{B3}\right)^{-1}
$$
(3.5)  

$$
Z_{\alpha x} = 0.155 + 6.656j
$$

Найдем значение  $Z_{\text{max}}$ :

 $\ast$ 

$$
\ddot{Z}_{\text{Boltz}} = \left(\frac{1}{jw(L_K + L_3) + \frac{1}{jwC_3} + ((\frac{1}{jwC_{\kappa n}} + r_{\kappa})^{-1} + jwC_{\kappa a})^{-1}} + jwC_{K3}\right)^{-1}
$$
\n
$$
= \left(\frac{1}{jwC_3} + \frac{1}{jwC_3} + \frac{1}{jwC_{\kappa n}}\right)^{-1}
$$
\n
$$
(3.6)
$$

$$
Z_{\text{bux}} = 0,369 - 3,924j
$$

$$
h_{213} = 4.2.
$$

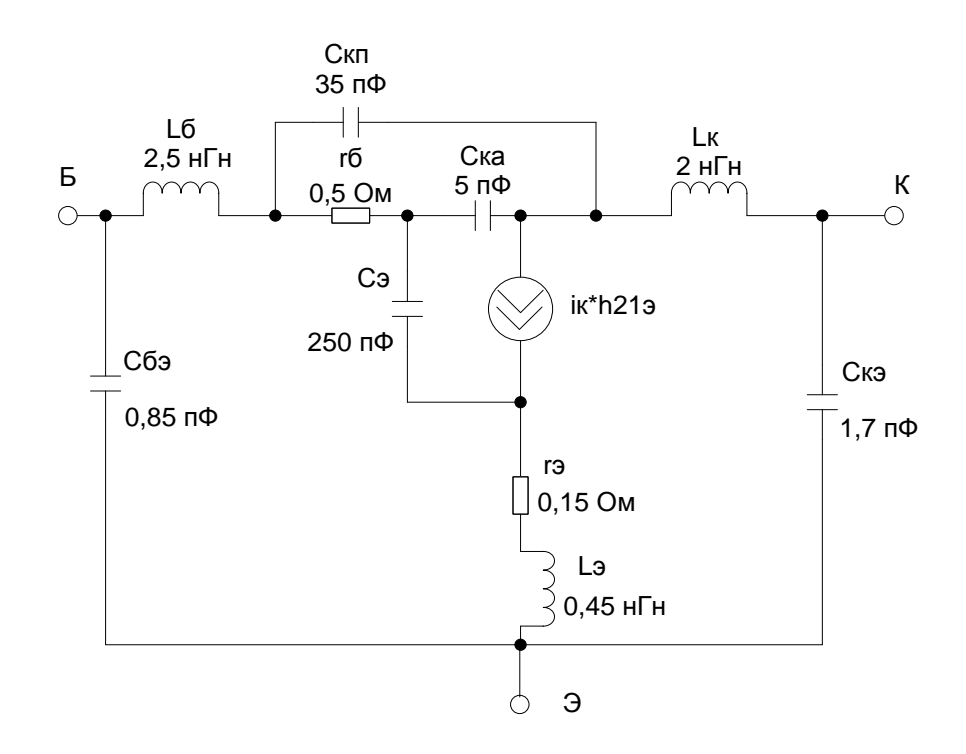

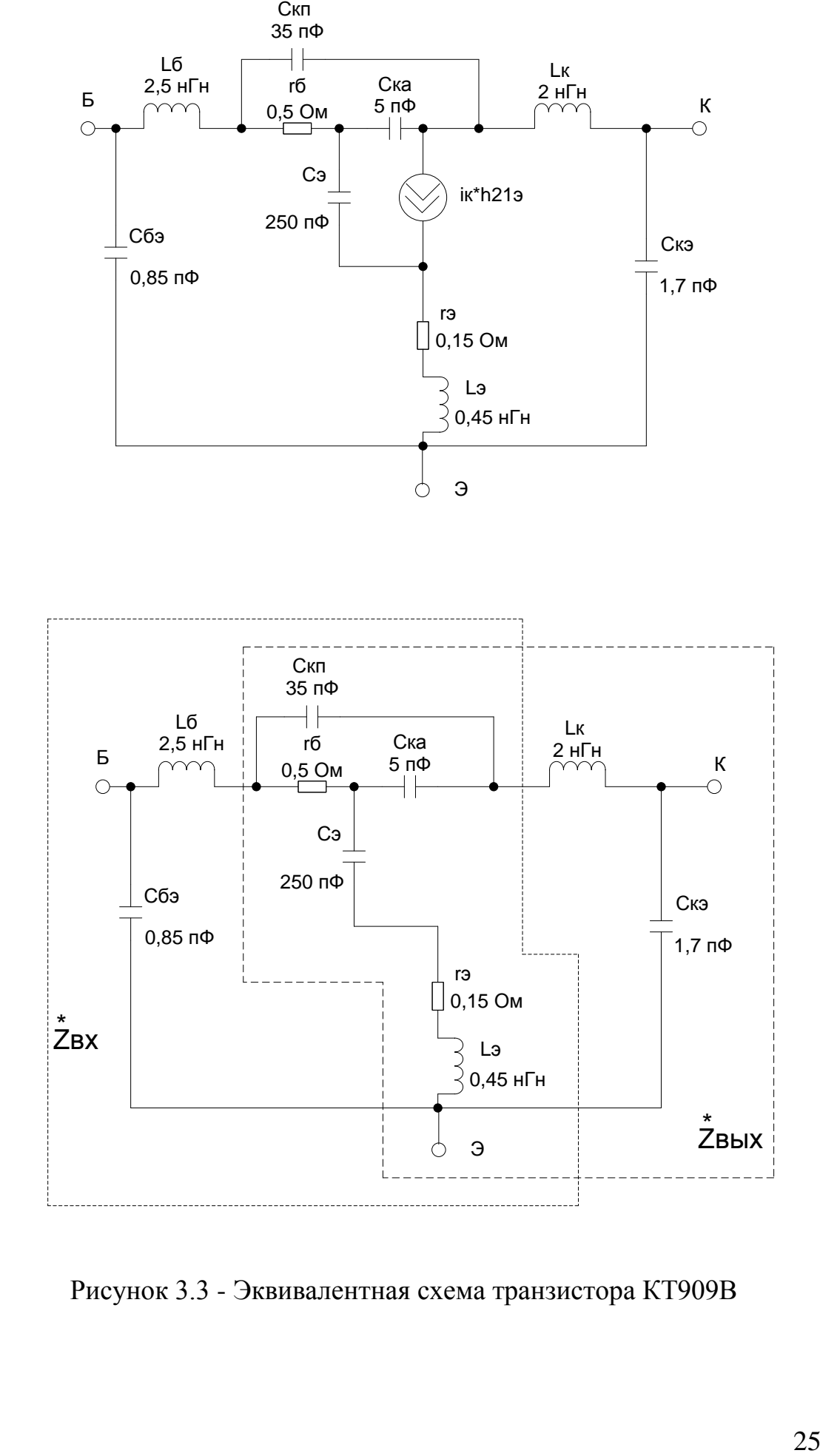

Рисунок 3.3 - Эквивалентная схема транзистора КТ909В

Определим Z «х и Z «ых на частоте 433 МГц.

$$
\omega = 2\pi^* f \tag{3.7}
$$

$$
\omega = 2719^* 10^6 \text{ (pa)}
$$

Найдем длину волны:

$$
\lambda = \nu_{\text{a},\text{B}}/f,\tag{3.8}
$$

где  $v_{2,B}$  – скорость распространения э/м волн (3\*10<sup>8</sup> м/с)

$$
\lambda = 0,694 \, (\mathrm{M})
$$

Рассчитаем входную цепь. В принципиальной схеме входной цепи (рисунок3.4):

модуль  $Z_{ex}$ :

$$
R = \left| \stackrel{*}{Z}_{\text{ex}} \right| = 6{,}6578 \text{ (Om)}
$$

Вычислим индуктивность L:

$$
L = \frac{x}{w},\tag{3.9}
$$

где x - индуктивное сопротивление,

$$
x = wL = RQ, \tag{3.10}
$$

где Q - коэффициент отношения сопротивлений, определяемое как:

$$
Q = \sqrt{\frac{R^{\prime}}{R}} - 1, \qquad (3.11)
$$

где  $R^{\dagger} = RBX = 50$  Ом.

$$
Q = 2,55;
$$
  

$$
x = 16,987
$$
 (Om);

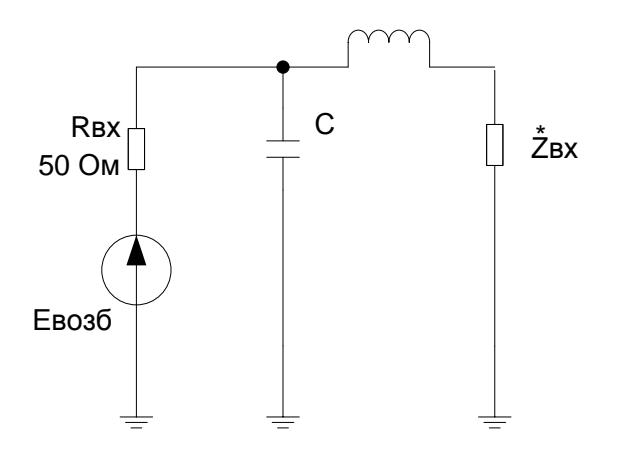

Рисунок 3.4 - Входная цепь УМ

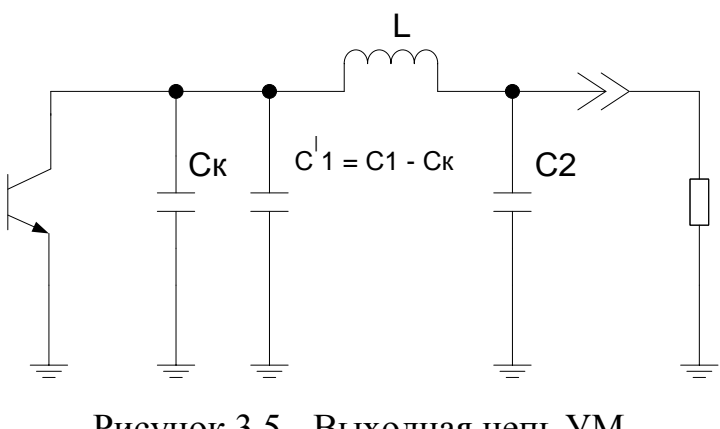

Рисунок 3.5 - Выходная цепь УМ

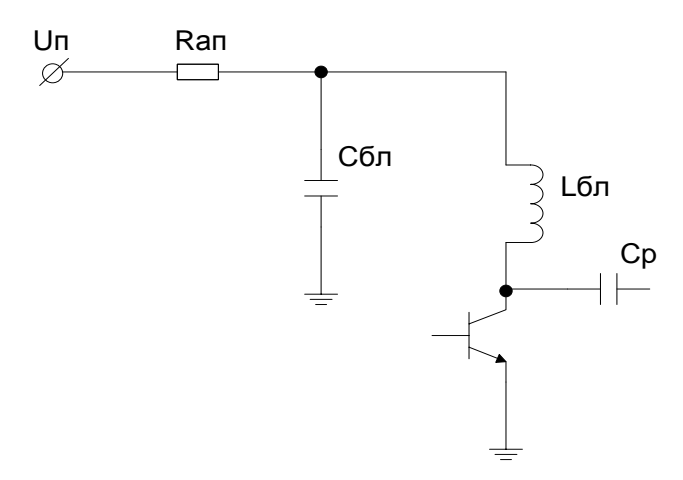

Рисунок 3.6 - Цепь питания УМ

$$
3*10^9 \left( \Gamma_H \right)
$$

Найдем емкостное сопротивление:

$$
x^{\parallel} = -\frac{1}{wC} = -\frac{R^{\parallel}}{Q}
$$
 (3.12)  

$$
x^{\parallel} = -19,597
$$

По найденному значению емкостного сопротивления вычислим величину емкости конденсатора:

 $C = \frac{1}{x^{\vert} \cdot w}$  (3.13)

$$
C = 18,8 \, (\text{n}\Phi)
$$

Рассчитаем выходную цепь (рисунок 3.5). Принципиальная схема входной цепи представлена.

 $RH = 50$  (O<sub>M</sub>);

 $Rx = 0,369$  (Ом) – активная составляющая  $Z_{\text{max}}$ ;

Определим значение емкостей:

$$
C_1 = C_2 = \frac{1}{w\rho},\tag{3.14}
$$

где  $\rho$  - сопротивление:

$$
\rho = \sqrt{R_K \cdot R_H} \tag{3.15}
$$

$$
\rho = 4,295 \text{ (OM)},
$$
  
C1 = C2 = 85,8 (n $\Phi$ )

Индуктивность найдем по формуле:

$$
L = \frac{\rho}{w},
$$
\n
$$
L = 1,6 \text{ (H)}\tag{3.16}
$$

Найдем значение емкости  $C_1$ :

$$
C_1^1 = C_1 - C_K(3.17)
$$

$$
C_1^1 = 84,1 \,(\text{m}\Phi)
$$

Рассчитаем цепь питания (рисунок 3.6).

 $Rx = 0.369$ . Т.к.  $Rx \ll \omega_{min} * L_{6\pi}$  (активная составляющая выходного сопротивления будет намного меньше сопротивления индуктивного), зададимся величиной  $\omega_{\min} * L_{6\pi} = 100 * R\kappa$ ,  $\omega_{\min} = 2\pi f_{\min}$  (где за  $f_{\min}$  принимаем частоту 430 МГц).

Активное сопротивление проводников Кап ничтожно мало, принимаем его равным Ran  $\leq 0.1$ Rк, отсюда Ran  $\approx 0.0369$  (OM). Ran можно найти по формуле:

$$
R_{an} = \sqrt{L_{6n}/(2 \cdot C_{6n})} \,, \tag{3.18}
$$

Отсюда:

$$
C_{_{\delta n}} = \frac{L_{_{\delta n}}}{2 \cdot R_{_{an}}^2}
$$

Величину Lбл найдем согласно условию, оговоренному выше:

$$
L_{6n} = \frac{100 \cdot R_{\kappa}}{w_{\min}},
$$
\n
$$
L_{6n} = 13 \text{ (H)} \tag{3.19}
$$
\n
$$
C_{6n} = 4,7 \text{ (MK)} \tag{3.19}
$$

Величина емкости  $C_{\delta n} \approx C_n$ .

Входная мощность определяется как:

$$
P_{BX} = P_{BBX} / Kp,
$$
 (3.20)  
\n $P_{BX} = 0,42 \text{ (Br)}$ 

 $RBX = 50$  (Ом). По закону Ома:

$$
P_{\text{ex}} = UI = \frac{U^2}{R} \tag{3.21}
$$

Согласно формуле (3.21) находим Uвх и Iвх:

$$
U_{\text{ex}} = \sqrt{P_{\text{ex}} \cdot R_{\text{ex}}}
$$
 (3.22)

$$
I_{\alpha x} = \frac{P_{\alpha x}}{U_{\alpha x}}
$$
 (3.23)

29

$$
U_{\text{ex}} = 4,58 \text{ (B)}
$$

$$
I_{\text{ex}} = 0,092 \text{ (A)}
$$

Найдем ток коллектора:

$$
I_K \approx \sqrt{\frac{P_H}{|Z_H|}},
$$
\n(3.24)

где Рн = 0,5 Вт - мощность нагрузки,

 $Z_H^* = Z_{\text{max}}^* = 0,369 - 3,924$ ј – полное сопротивление нагрузки.

$$
Im = 0,356
$$
 (A)

Найдем мощность коллектора (мощность рассеивания):

$$
P_{K \, pacc} = \frac{P_H}{\eta_K},\tag{3.25}
$$

где  $\eta_{\kappa} = 40 \%$ 

$$
P_{K \, pacc} = 1,25 \, (\text{Br})
$$

Найдем тепловое сопротивление (охлаждение) по формуле:

$$
R_{oxi} = \frac{T_{p-n} - T_{cp}}{P_{K\,pacc}} - R_{T_{n-k}},
$$
\n(3.26)

где  $R_{T\text{II-K}} = 5 \text{ °C}/B\text{T}$ .

 $T_{p-n} = 120 \degree C;$ 

 $T_{cp} = 40$  °С - температура среды.

$$
R_{oxn} = 59
$$
 °C/Br

Выбор элементов УМ. В конечной принципиальной схеме УМ (рисунок 3.7) величинаемкости конденсатора $Cp1 = Cp2 = 1,5$  мкФ.

Выбираем следующие параметры емкостей:

$$
C_1^1 = C_2^1 = C_3^1 = 5...25 \text{ (m}\Phi);
$$
  
C1 = 8,5 (m}\Phi);  
C2 = C3 = 75 (m)\Phi;  
C6n = 4,7 (m\Phi)

Выбираем величину индуктивностей (расчеты индуктивностей проводились при помощи программы RFSim99):

 $L1 = 6,3$ н $F$ н: без сердечника. Число витков  $N = 2$ ,  $d = 3$ мм,

 $L2 = 1, 6$ н $\Gamma$ н – микрополосковая.,  $A = 6$  мм,

 $L$ бл = 13 н $\Gamma$ н. d = 3 мм, l = 5 мм,

Начальные параметры

Из расчетов, произведенных выше, берем данные:

 $R$ вых = 50 Ом;  $U$ вых = 4,58 В;  $P<sub>B</sub>B$ ых = 0,42 Вт; fвых = 432 MГц.

В основе генератора используем осциллятор SG-531PHC48,0000 МГц.

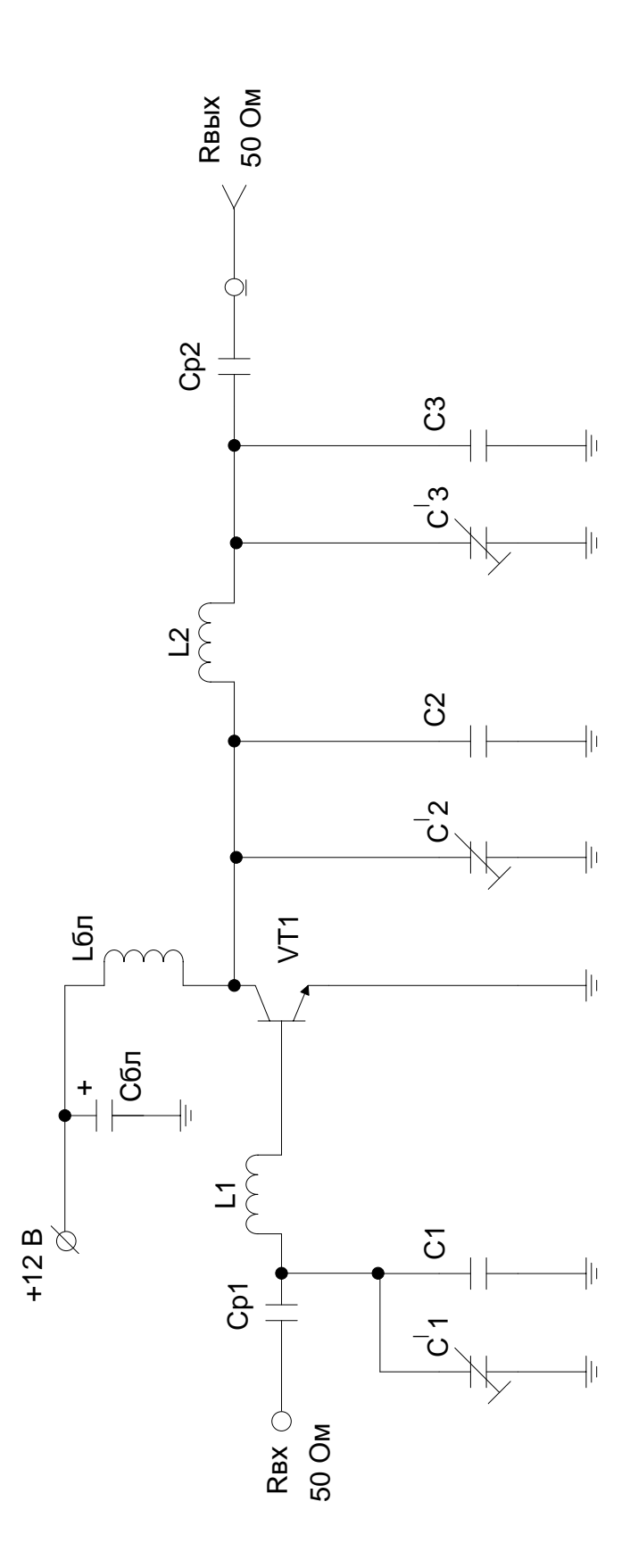

Основные параметры осциллятора: Выходная частота,  $f_{ZQ}$ , МГц: 48,0000; Ток потребления, Iпотр, мА: 35; Корпус: DIP8;

Напряжение питания,  $Un$ ,  $B: 5<sup>+</sup>0.5$ ;

Рабочие температуры, Траб, °C: -20... +70;

Нестабильные частоты, fнест, мкГц:  $^+$ 100;

Выходные импульсы: прямоугольные;

Выходное напряжение, Uвых, В: 3,5;

Совместимость логик: ТТЛ, КМОП.

Назначение выводов:

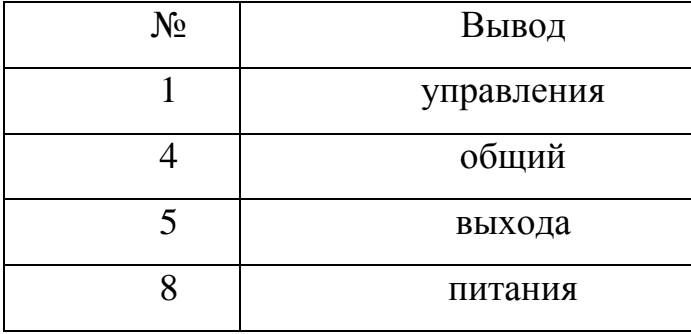

На рисунке3.8 приведена схема включения осциллятора. На рисунке3.9 – структурная схема генератора на осцилляторе.

Определим необходимую гармонику:

$$
n = \frac{f_{\text{BblX}}}{f_{\text{ZQ}}}
$$
\n
$$
n = 9
$$
\n(3.27)

В результате расчетов, произведенных с помощью программы MathCAD, получили:

$$
U_{(1)} = 2,228
$$
 (B);  

$$
U_{(9)} = 0,248
$$
 (B).

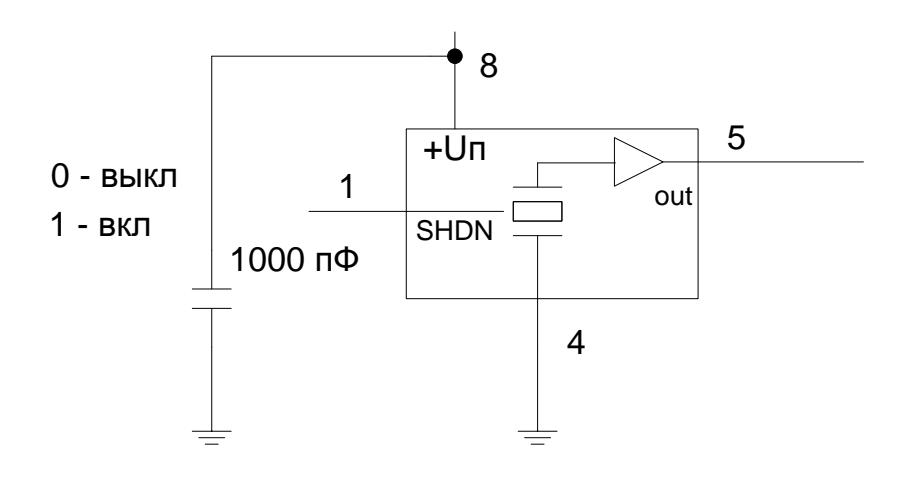

Рисунок 3.8 - Схема включения осциллятора

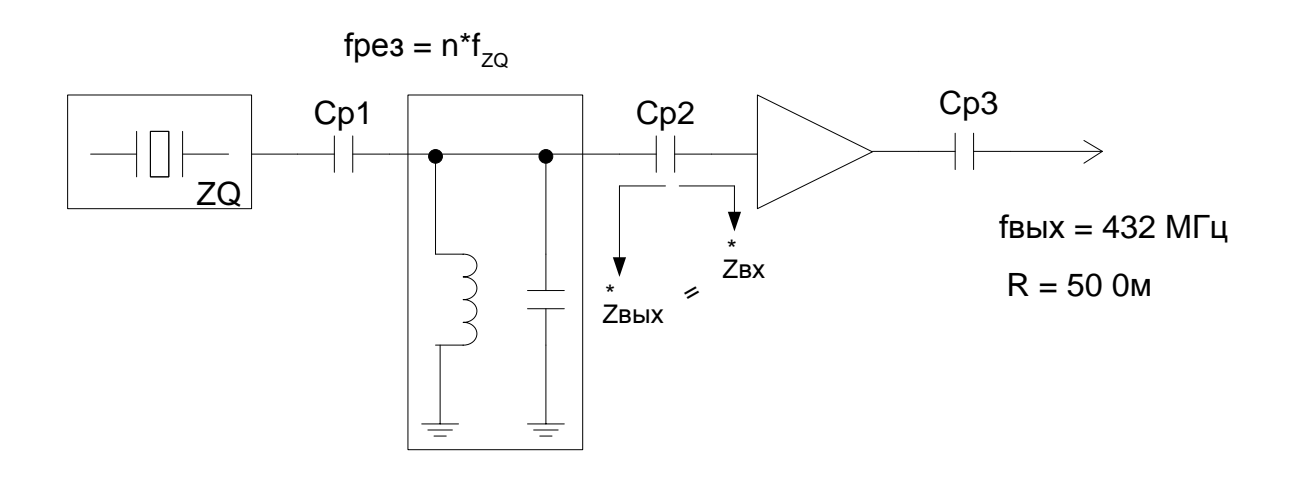

Рисунок 3.9 - Генератор на осцилляторе

Вычилим Сколебательного контура. Принимаем величину емкости колебательного контура равной С = 27 пФ.

$$
f_{\text{pe3}} = \frac{1}{2\pi\sqrt{LC}},
$$

Отсюда:

$$
L = \frac{1}{(2\pi f_{\text{pes}})^2 \cdot C}
$$
 (3.28)

$$
L = 5 \, (\mathrm{H} \Gamma \mathrm{H}).
$$

Выберем индуктивность.  $L$  – микрополосковая.  $N = 0.75$ ,  $A = 10$  мм, =. Величина параллельно включенных емкостей между краями полосы индуктивности, соотвественно:  $C = 10 \text{ m}\Phi$  и  $C' = 4...24 \text{ m}\Phi$ .

Определим сопротивление колебательного контура на первой и девятой гармонике по формуле:

$$
Z_{LC} = \left(\frac{1}{jwL} + jwC\right)^{-1}, (3.29)
$$

Частоты первой и девятой гармоник определяем по формулам:

$$
\omega_1 = 2\pi t_{ZQ}(3.30)
$$
  
\n
$$
\omega_9 = 2\pi f_{BEX}
$$
 (3.31)  
\n
$$
Z_{LC(1)} = j1,527;
$$
  
\n
$$
Z_{LC(9)} = j2527.
$$

Емкость Ср1:

$$
C_{p1} = \frac{1}{-Z_{Cp1(1)} \cdot jw_{(1)}},
$$
\n(3.32)

где  $Z_{Cp1}$  – емкостное сопротивление, равное  $Z_{\text{Ch}(1)} = j50 - j1,527 = j48,47$ 

 $C_{p1} = 68(\text{n}\Phi)$ 

Найдем Z<sub>Cp1</sub> для девятой гармоники:

$$
Z_{Cp1(9)} = \frac{1}{jw_{\text{max}(9)} \cdot C_{p1}}\tag{3.33}
$$

$$
Z_{Cp1(9)} = -j5,42.
$$

35

Емкость Ср2:

$$
C_{p2} = \frac{1}{10 \cdot f_{\text{max}}},\tag{3.34}
$$

ГДе  $f_{\text{max}} = f_{\text{max}}$ 

$$
C_{p2}=23 \text{ (mD)}.
$$

Согласно формуле (3.33), подставляя значения емкости Ср2 и частоты для первой и девятой гармоник, находим емкостные сопротивления Z<sub>Cp2</sub>:

$$
Z_{Cp2(1)} = -j144;
$$
  

$$
Z_{Cp2(9)} = -j16.
$$

Найдем выходное сопротивление по формуле для девятой гармоники:

$$
Z_{\text{BUX}(9)} = Z_{LC(9)} + Z_{Cp2(9)}
$$
(3.35)  

$$
Z_{\text{BUX}(9)} = j2511
$$

Т.к.  $Z_{\text{BBIX}}(9)$  >>Cp1<sub>(9)</sub> принимаем U<sub>BbIX(9)</sub>, согласно рассчитаному выше  $0,248 B.$ 

### Согласование генератора с УМ

Принципиальная схема согласующего звена представляет собой полос-

но-пропускающий фильтр (рисунокЗ.10).

Исходные данные для фильтра берем из рассчитанных выше:

Выходное сопротивление генератора: Zвых = 2511 (Ом);

Входное сопротивление УМ: Zвх = 50 (Ом);

Рабочая частота:  $f = 432$  Мгц;

Диапазон частот: 430...440 МГц;

Цепь согласования: П-тип.

Расчет индуктивностей и емкости был произведен с помощью программы RFSim99.

 $C = 5.6 \,\mathrm{n}\Phi$ ;

Индуктивность L1 = 21,4 нГн. Число витков N = 4, d = 3 мм, 1 = 5,5 мм,  $d_{\text{mobsona}} = 1$  мм. Индуктивность  $L2 = 3,1$  нГн. Число витков  $N = 1,5$ ,  $d = 3$
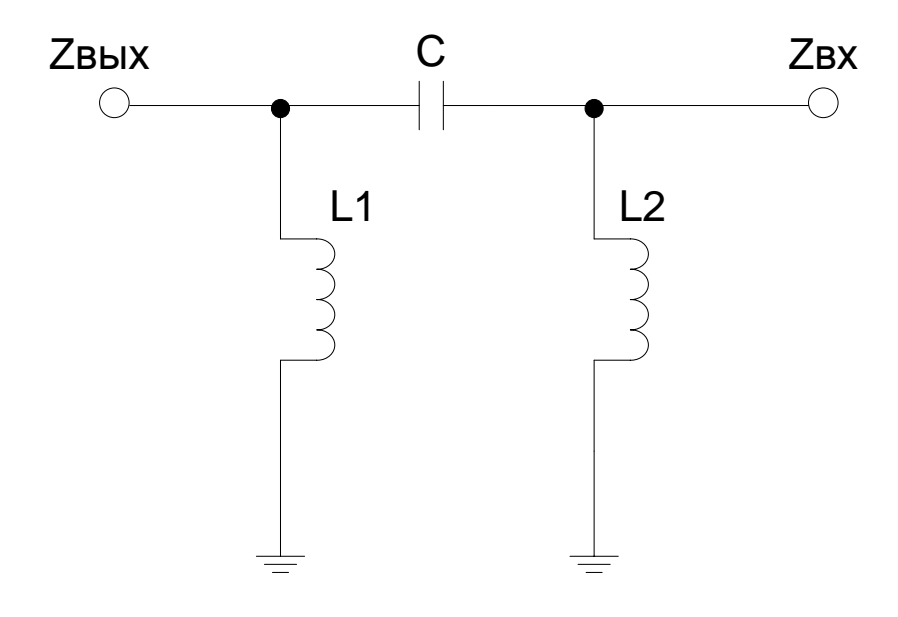

Рисунок 3.10 - Полосно-пропускающий фильтр

мм,  $l = 5$  мм,  $d_{\text{mobsona}} = 1$  мм. Итоговая принципиальная схема генератора представлена на рисунке 3.11.

#### Выбор схемы питания

Т.к. для функционирования схемы требуется две величины напряжения +5 и +12 В, то выбираем схему (рисунок 3.12) на двух микросхемах: 78L05ACDи L7812ABV, выходное напряжение которых составляет 5 и 12 В соотвественно, потребляемое напряжение составляет 13,5 В. Величины емкостей берем из справочника [4].

Характеристики микросхем. 78L05ACD: Корпус: S08; Выходное напряжение: Uвых = +5 В; Выходной ток: Iвых = 100 мА; Рабочие температуры: Траб =  $-45...+70$  °С. L7812ABV: Корпус: ТО220; Выходное напряжение: Uвых = +12 В; Выходной ток: Iвых = 1,5 А; Рабочие температуры: Траб =  $-45...+125$ °С.

На вход схемы питания ставим диод марки КД208 1,5 А, имеющий характеристики:

Величина обратного напряжения: Uобр = 100 В; Максимальный прямой ток: Iпрям = 1,5 А;  $I$ обр = 100 мкА.

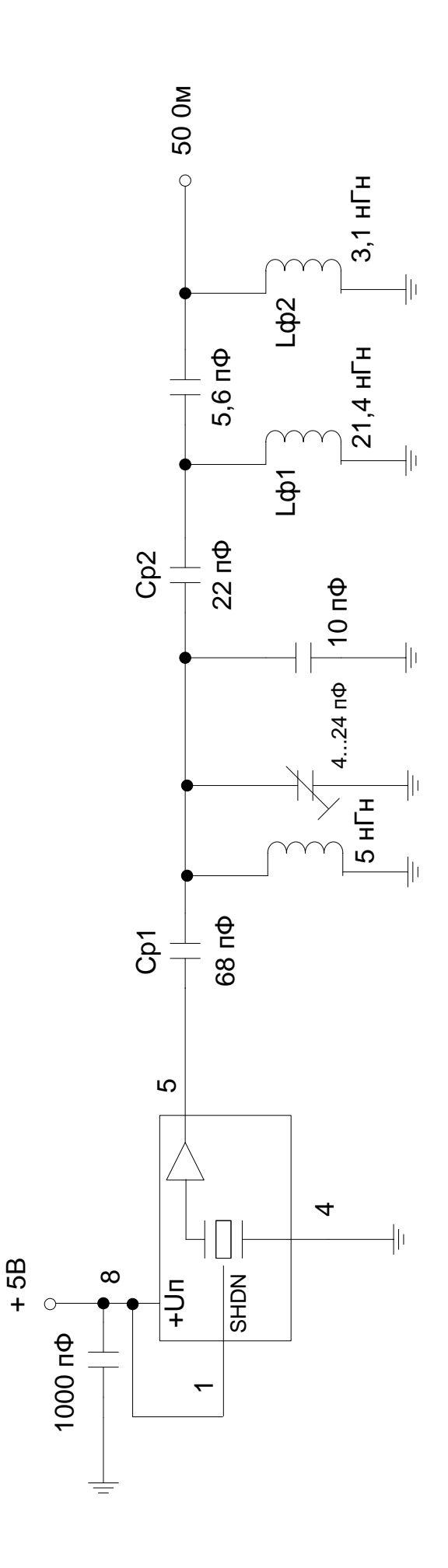

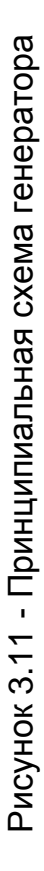

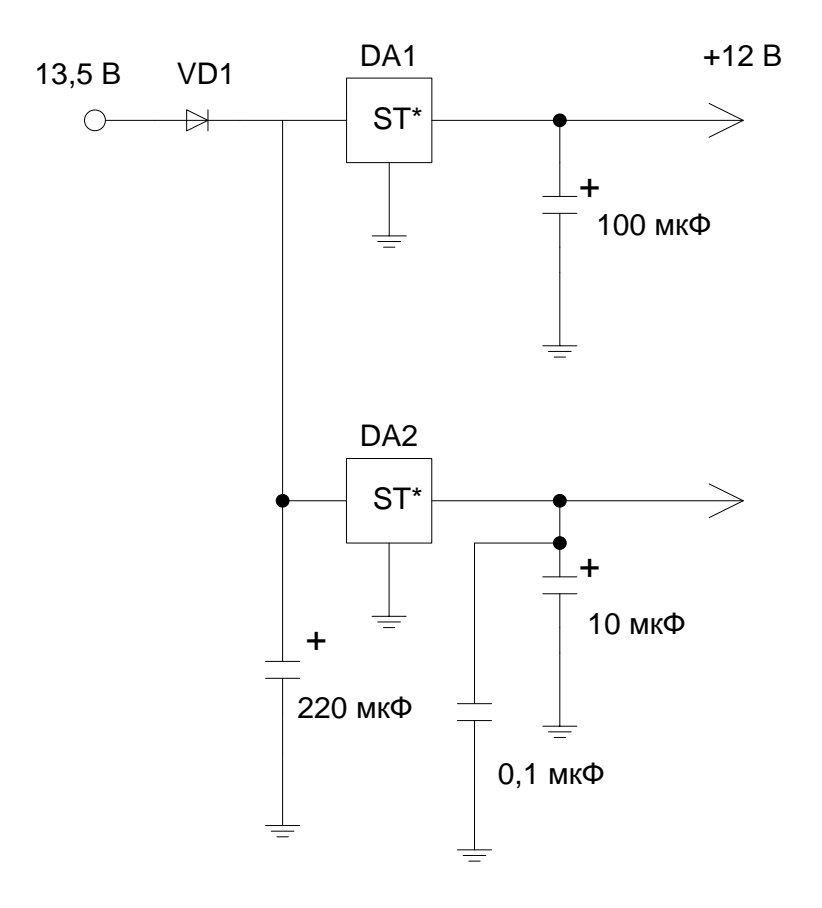

Рисунок 3.12 - Схема питания

### 4АНАЛИЗ РАССЧИТАННОЙ принципиальной схемы передатчи-

#### ка

Гальваническую развязку входной цепи от непосредственно передатчика, с целью защиты последнего от превышения входного напряжения, осуществляем с помощью транзисторного оптронаСNY17, имеющего следующие параметры:

Входное прямое напряжение: Uвх прям = 1,2 B;

UBXOOp =  $6B$ ;

Входной обратный ток: 10 мА;

Максимальное Uкэтах = 70 B;

Максимальное Uкб max = 70 B.

Для частотной модуляции сигнала (задания пачек импульсов) применяем три BCR512. Выбранные транзисторы обладают следующимим характеристиками:

 $U_{K3} = 50 B;$  $U_{K}6 = 50 B$ ;  $U_96 = 10 B$ ;  $IKII = 500 MA;$ Потребляемая мощность: Рпотр = 330 мВт; Tpa $6 = -65...150$  °C.

Данные по рассчитанным индуктивностям, использованным в схеме и не относящимся к стандартным изделиям, представлены в таблице.

Индуктивности L1 и L6 - микрополосковые (рисунки 4.1и4.2).

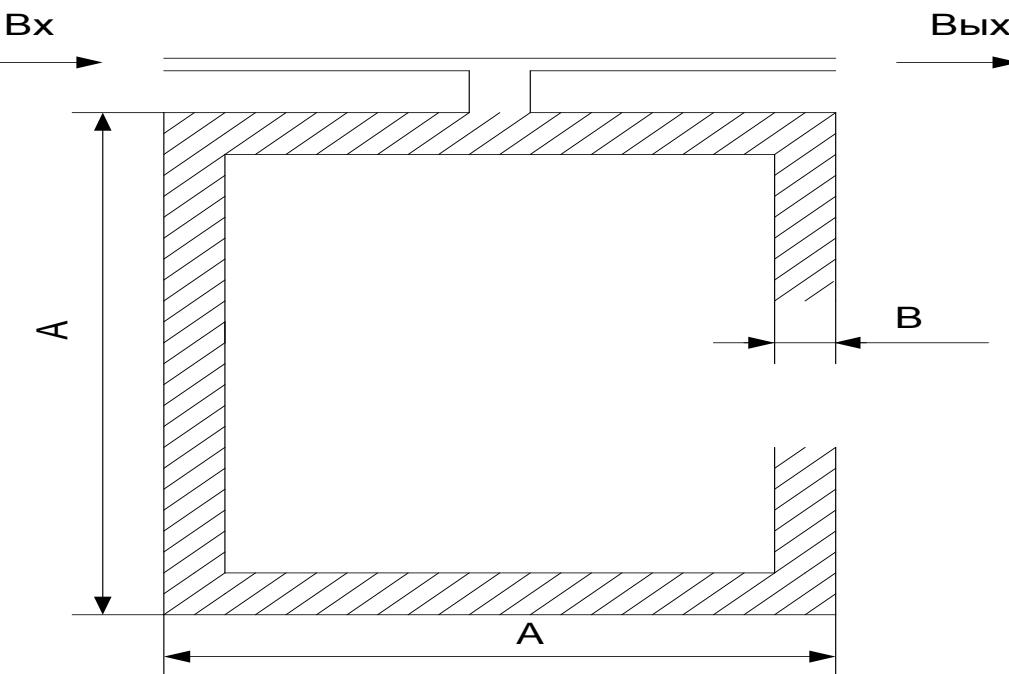

Рисунок 4.1 - Микрополосковая индуктивность L1

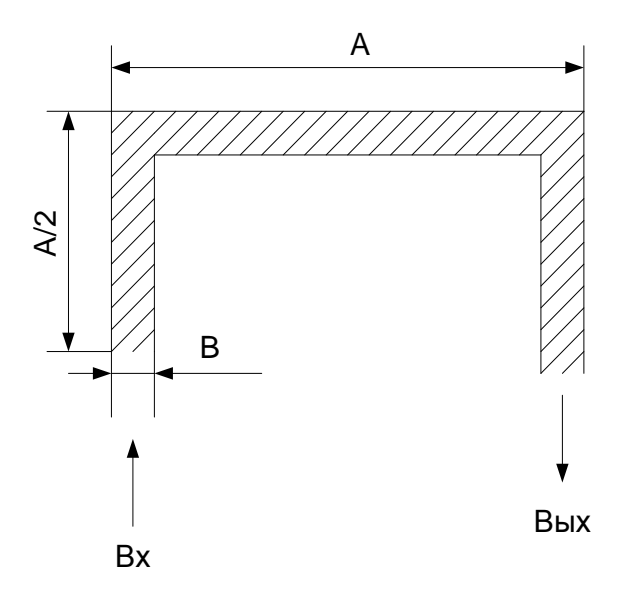

Рисунок 4.2 - Микрополосковая индуктивность L6

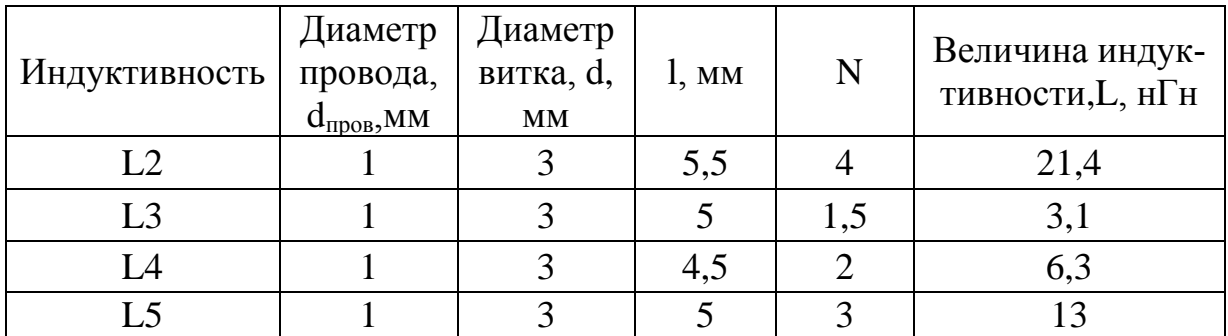

## Характеристики индуктивностей

## Характеристики микрополосковых индуктивностей

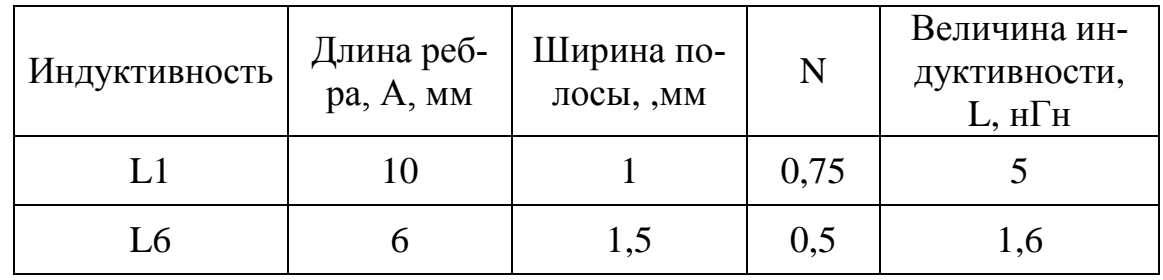

#### **5Радиоприёмник**

 Передатчик, рассчитанный выше, подающий сигналы от датчиков, работает на частоте f = 432 МГц, следовательно, приемник должен принимать сигналы данной частоты.

В качестве рассчитываемого приемника выбираем стандартную схему, состоящую из:

- входного усилителя;

- смесителя;

- цепей согласования;

- опорного генератора;

- цепи питания.

#### **5.1 Входной усилитель**

Исходные данные:

- Сопротивления вх/вых,  $Z_{\text{BX/BbIX}} = 50 \text{ Om}$ ;
- Входная частота,  $f_{\text{ax}} = 432 \text{ MT}$ ц;

 $-K_{\rm u} = 3 \ (\rm{d}B).$ 

Входной усилитель радиоприемника построен на основе MAX2611, имеющего входное и выходное сопротивление  $Z_{\text{BIX/BHX}} = 50 \text{ Om (pucynok } 5.1$ ).

Выводы микросхем и их назначения:

Операционный усилитель MAX2611

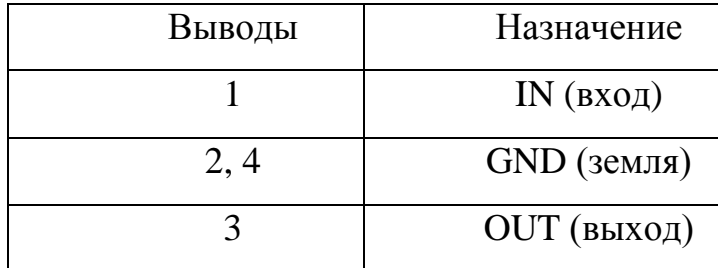

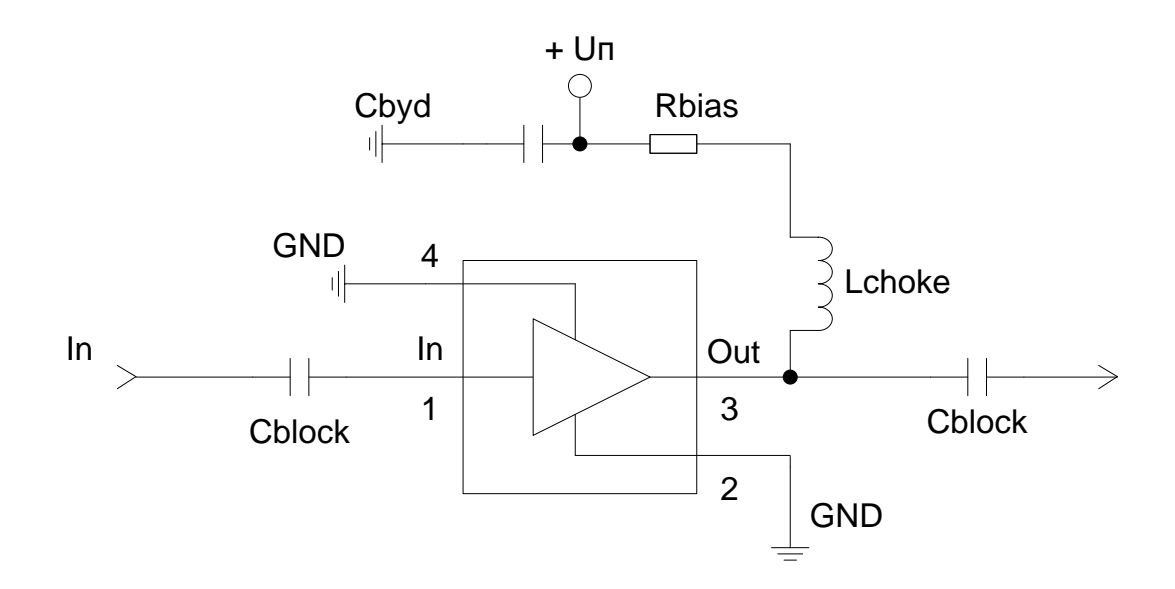

Рисунок 5.1 - Входной усилитель

Параметры ОУ при  $f_{\text{ax}} = 432$  МГц при Та = +25 °С:

- Напряжение питания,  $U$ п = +5 В;
- $K_{Yu} = 18 \,\mu\text{J}$ ;
- $K_{y_p} = 3\mu$ Б;
- К<sub>ШУМА fBc</sub> = 3,6дБ;
- Ток Id, ма (при  $K_u = 18$  дБ, fвх = 432 МГц): 18.
- Напряжение Ud, B: 3,8.

Найдем величины емкостей, индуктивностей и сопротивлений по формулам:

$$
C_{block} \ge \frac{53000}{f_{ec}} \tag{5.1}
$$

$$
C_{block} \approx 0.12 \, (\text{m}\Phi)
$$

$$
R_{BIAS} = \frac{U_n - U_d}{I_d} \tag{5.2}
$$

$$
R_{BIAS} = 67 \text{ (OM)}
$$

$$
L_{choke} = \frac{1000 \cdot R_{ebtx}}{W_{min}} \tag{5.3}
$$

где $\omega_{\text{min}} = 2^* \pi^* f_{\text{bx}} = 2713^* 10^6 - \text{min}$ рабочая частота

$$
L_{choke} = 18,4 \cdot 10^{-6}
$$

$$
C_{byd} \ge \frac{L_{choke}}{2 \cdot R_{BIAS}^2}
$$
(5.4)

$$
C_{byd} \approx 2 \, (\text{H}\Phi)
$$

Выбираем индуктивность:

 $L = 18$  MKT<sub>H</sub> - CW68 18/1000 180k

Параметры выбранной индуктивности:

- Добротность, Q: 20;
- Максимальное сопротивление Rmax, Ом: 0,12;

- Максимальный ток, Imax, мА: 1000.

Найдем выходное напряжение Uвых при Uвх = 1 мкВ

$$
U_{\text{out}} = K_u \cdot U_{\text{ex}},\tag{5.5}
$$

где величину К<sub>и</sub>найдем из формулы:

$$
K_{u_{\pi}} = 20\lg K_u,\tag{5.6}
$$

где  $K_{u_{\pi}} = 18$  дБ

$$
K_{u} = 7.9
$$

$$
U_{\text{Boltz}} = 7.9 \text{ (MKB)}
$$

#### 5.2 Смеситель

- Входная частота, fвх, МГц: 432;
- Выходная частота, fвых, МГц: 90..108 МГц;
- Частота fon = fвx fвых = 342...324 МГц;

-  $R_{BX} = 50$  O<sub>M</sub>;

-  $R_{BBIX} = 50$  O<sub>M</sub>.

В качестве интегрального смесителя выбираем микросхему AD831. Принципиальная схема включения смесителя представлена на рисунке5.2.

Найдем величину емкости Cf:

$$
C_F = \frac{1}{2\pi fR},\tag{5.7}
$$

где  $R = 14$  Ом (согласно документации на AD831),

 $f \approx 2*f_{on} \approx 660$  MF<sub>H</sub>.

$$
C_F = 17 \cdot 10^{-12} \Phi
$$
,

Принимаем величину емкости Стравную 18 пФ.

По принципиальной схеме полного входного сопротивления смесителя AD831 (рисунок5.3) полное входное сопротивление можно рассчитать по формуле:

$$
Z_{\text{ex}} = \left(\frac{1}{R_{\text{ex}}} + \frac{1}{jX_{\text{cex}}}\right)^{-1}
$$
 (5.8)

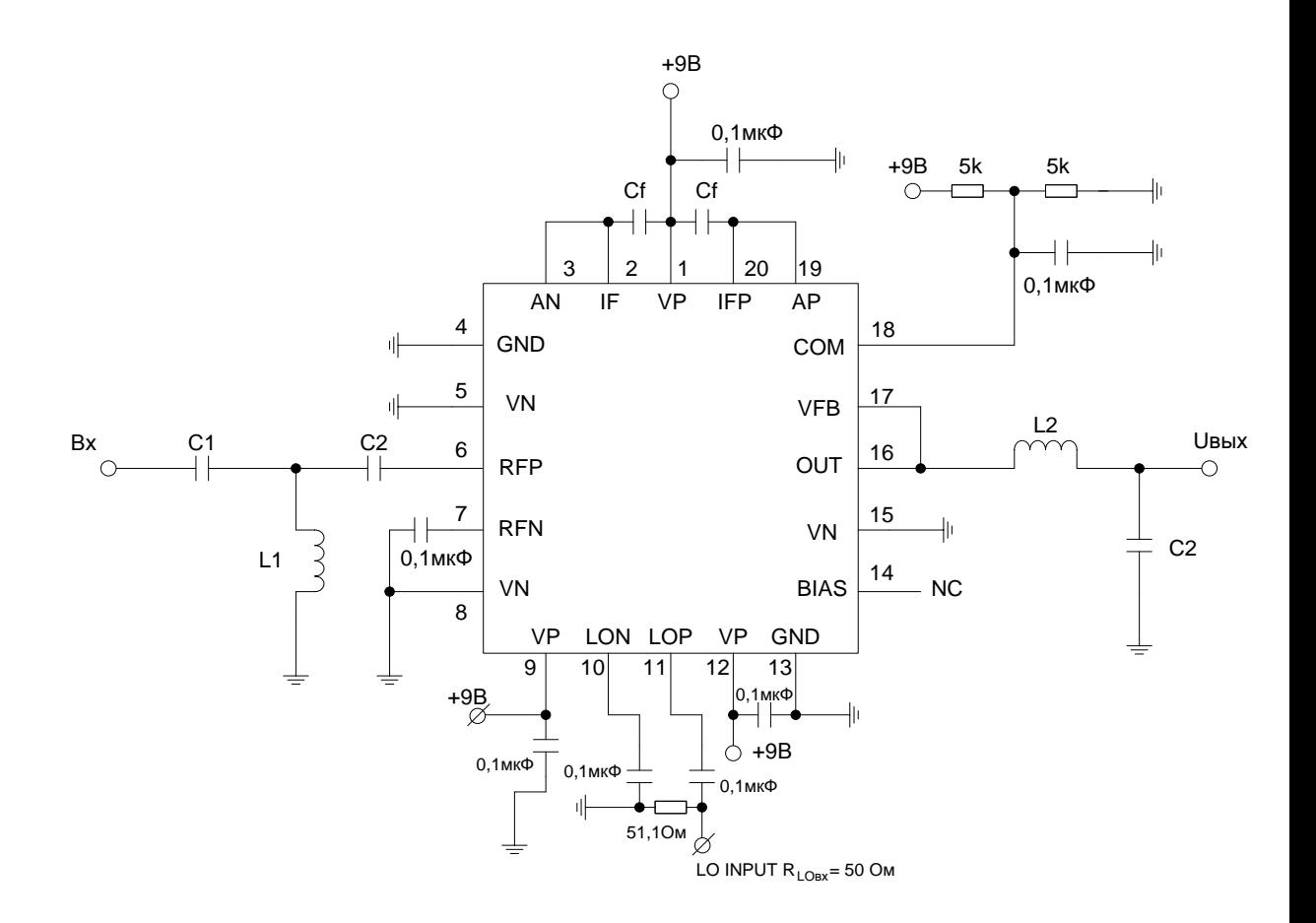

Рисунок 5.2 - Схема включения смесителя

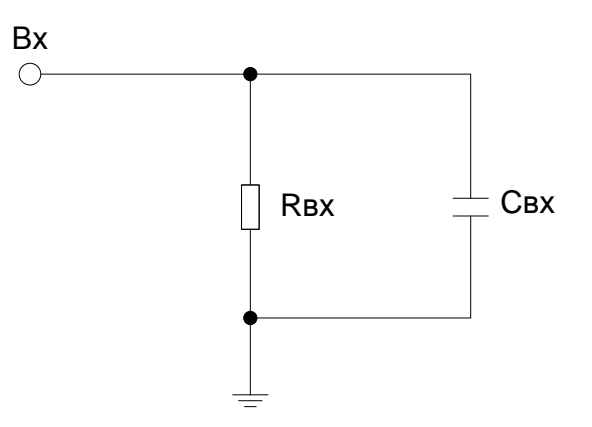

Рисунок 5.3 - Входное сопротивление смесителя

 $\overline{\phantom{a}}$ 

где Rвх и Xсвх определяем из графика зависимости для микросхемы AD831 (рисунок 5.4):

$$
Z_{\text{ex}} = 2,22 \cdot 10^{-3} + j2;
$$
  

$$
|Z_{\text{ex}}| = 2 \text{ Om}.
$$

Входная цепь согласования смесителя

Исходные данные:

- Rвх, Ом: 50;

- Выходное сопротивление, Rвых = |Zвх|, Ом: 2;

- Частота, fвх, МГц: 432.

Расчет был произведен в программе RFSim 99, полученные данные:

Величины элементов:

- Емкость С1, пФ: 1,751;

- Емкость С2, пФ: 8,5328;

Обозначим параметры рассчитанной индуктивности L1:

L1: микрополосковая, внешний вид данной индуктивности представлен на рисунке (5.5). Характеристики:

- Длина ребра, А, мм: 8;

- Мереберное расстояние / толщина дорожки, В, мм: 1,143.

Вход опорной частоты LO.

Исходные данные:

- Максимальное входное напряжение,  $Usx_{maxLO}, B^{\text{-}1}$ ;

- Входная частота  $f_{B X_{LO}}$ , МГц:  $\approx 330$ ;

- Входное сопротивление, |Zвх|, Ом: 50;

- Напряжение входа LOотносительновходного напряжения Uвх, Uв $x_{\text{LO}}$ , дБ: - 3.

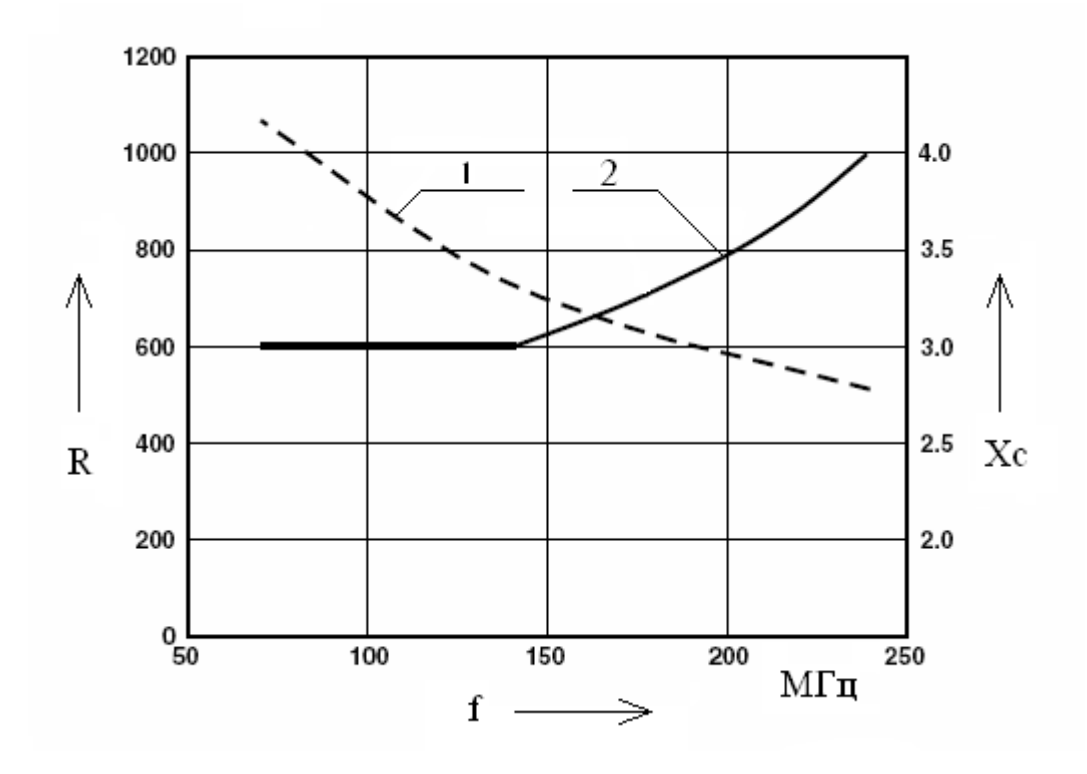

1 – входное сопротивление;

2 – входная емкость

Рисунок 5.4 - График зависимостей (при Zвх = Rвх || Свх)

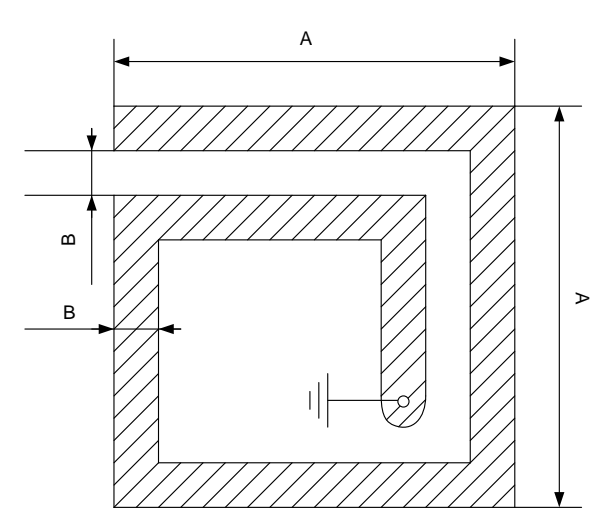

Рисунок 5.5 - Индуктивность L1

Величину входного напряжения Uвх<sub>LO</sub> (согласно исходным данным)

$$
U_{\alpha x_{LO}} = \frac{U_{\text{b}ax}}{1,41},\tag{5.9}
$$

где Uвых было рассчитано выше (по формуле 5.5)

$$
U_{\alpha x_{LO}} = 5.6 \cdot 10^{-6} \text{ B}
$$

С выхода смесителя напряжение подается на УКВ приемник ТА2003, принципиалная схема которого изображена на рисунке 5.6.

 $R_{B X_{F M}} = 1 KOM.$ 

В схеме:

- контур C1,C2,L1: резонансный контур, настроенный в резонанс с входной частотой;

- Q2 – фильтр,  $f_{II} = 10.7$  МГц.

Рассчитаем цепь согласования смеситель – ТА2003 Г-типа (элементы  $C2 - L2$ ).

Определим частоту по формуле:

$$
f = f_{\text{ex}} - f_{\text{exLO}} \tag{5.10}
$$

 $f = 102$  M $\Gamma$ u

- Rвх = 1,1 (Ом) (равно Rвых ОУ смесителя);

- Выходное сопротивление Rвых = 1 кОм.

Расчет произвели в программе RFSim 99.

Элементы:

- Емкость:  $C2 = 47$  пФ;

- Индуктивность  $L2 = 52$  нГн,  $N = 6$ ,  $1 = 4.8$  мм,  $D = 3$  мм,  $d$ пров = 0.8

мм.

Рассчитаем резонансный контур C1,C2,L1.

Частоту контура определяем по формуле  $(5.10)$ , fpe $= 102$  MF<sub>I</sub>.

Т.к. входная частота fвх напрямую зависит от  $f_{\text{on}}$  смесителя, то

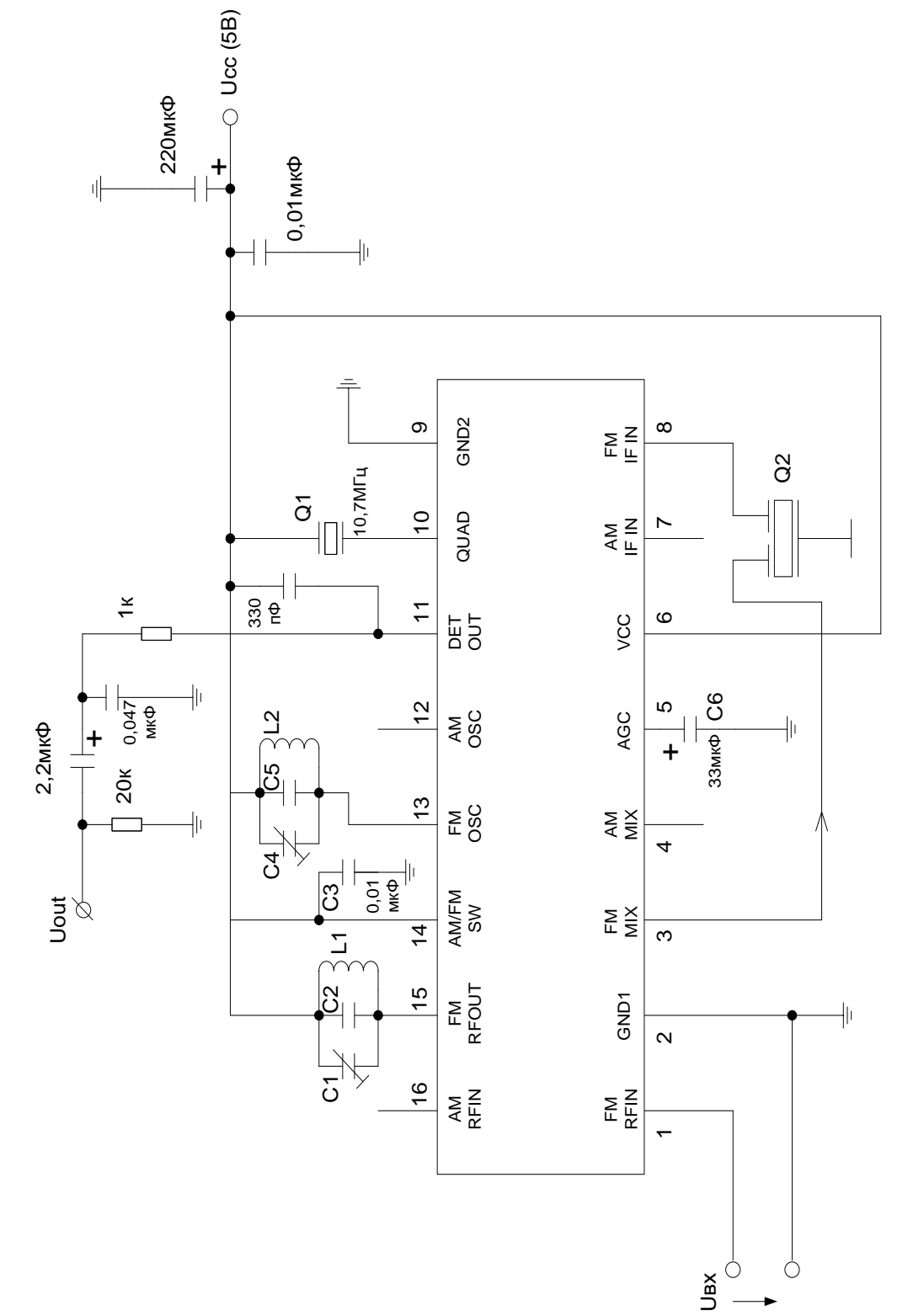

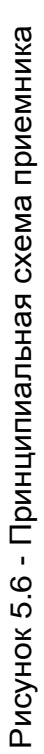

обеспечим перестройку контура в диапазоне fвх ТА2003:

 $f_{\text{exmin}} = 96 \text{ MT}$ ц;

 $f_{\text{exmax}} = 107$ МГц.

Находим minu тахзначения  $Cl^!$ : |

$$
C_{1\max}^{\dagger} = \frac{1}{4\pi^2 L f_{\min}^2}
$$
 (5.11),  
\n
$$
C_{1\max}^{\dagger} = 80 \text{ n}\Phi
$$
  
\n
$$
C_{1\min}^{\dagger} = \frac{1}{4\pi^2 L f_{\max}^2}
$$
 (5.12),  
\n
$$
C_{1\min}^{\dagger} = 20 \text{ n}\Phi
$$

Принимаем значение емкости С2 = 4 пФ, следовательно значение емкости С $1 = 16.76$  п $\Phi$ .

Выбираем 2 параллельно включенные емкости С1 величиной: 8...40 пФ КТ4-25б;

Индуктивность L1:  $N = 4$ ,  $1 = 4$  мм, диаметр витка  $D = 3$  мм,  $d$ пров = 0,8 мм.

Рассчитаем резонансный контур C4,C5,L2.

Частота контура

$$
f_{\text{pe3}} = f_{\text{ex}} - f_{\parallel},\tag{5.13}
$$

где fвх находится в диапазоне

$$
fpe3 = 85, 3..96, 3 M\Gamma u
$$

Аналогично найдем minи maxвеличины  $\left. \mathrm{C}^{\right|}$ 5:

-  $C_{5max}^{\vert} = 99 \text{ nD};$ 

-  $C^{\dagger}_{5\text{min}} = 78\pi\Phi$ .

Выбираем значение емкости С5 и далее находим величину С4:

Принимае С5 = 75 пФ, следовательно С4 = 3..24 пФ.

Выбираем емкость С4: 5..25 пФ КТ4-24.

Индуктивность L2:  $N = 5$ ,  $1 = 5$ мм, диаметр витка D = 3 мм, dпров = 0,8 мм.

Характеристики приемника:

- Частота выхода, fвых, Гц: 30..16000;
- Напряжение выхода, Uвых, В.

#### **5.3 Расчет опорного генератора**

Параметры генератора:

- Частота, f, МГц: 330;

- Выходное сопротивление, |Zвых| = Rвых, Ом: 50;

- Напряжение выхода, Uвых, мкВ:  $\geq 5, 6$ .

Опорный генератор (рисунок 5.7) строим на основе осциллятора MAX2620.

Найдем величину индуктивности L1:

*f L* 10  $t_1 = \frac{10}{c}(5.14)$ 

### $L1 = 30$  H $\Gamma$ H

Параметры индуктивности L1:  $N = 4$ , диаметр витка  $D = 4$ ,  $1 = 7$ , диаметр провода dпров = 1 мм.

Составили эквивалентную входную цепь генератора(рисунок 5.8),

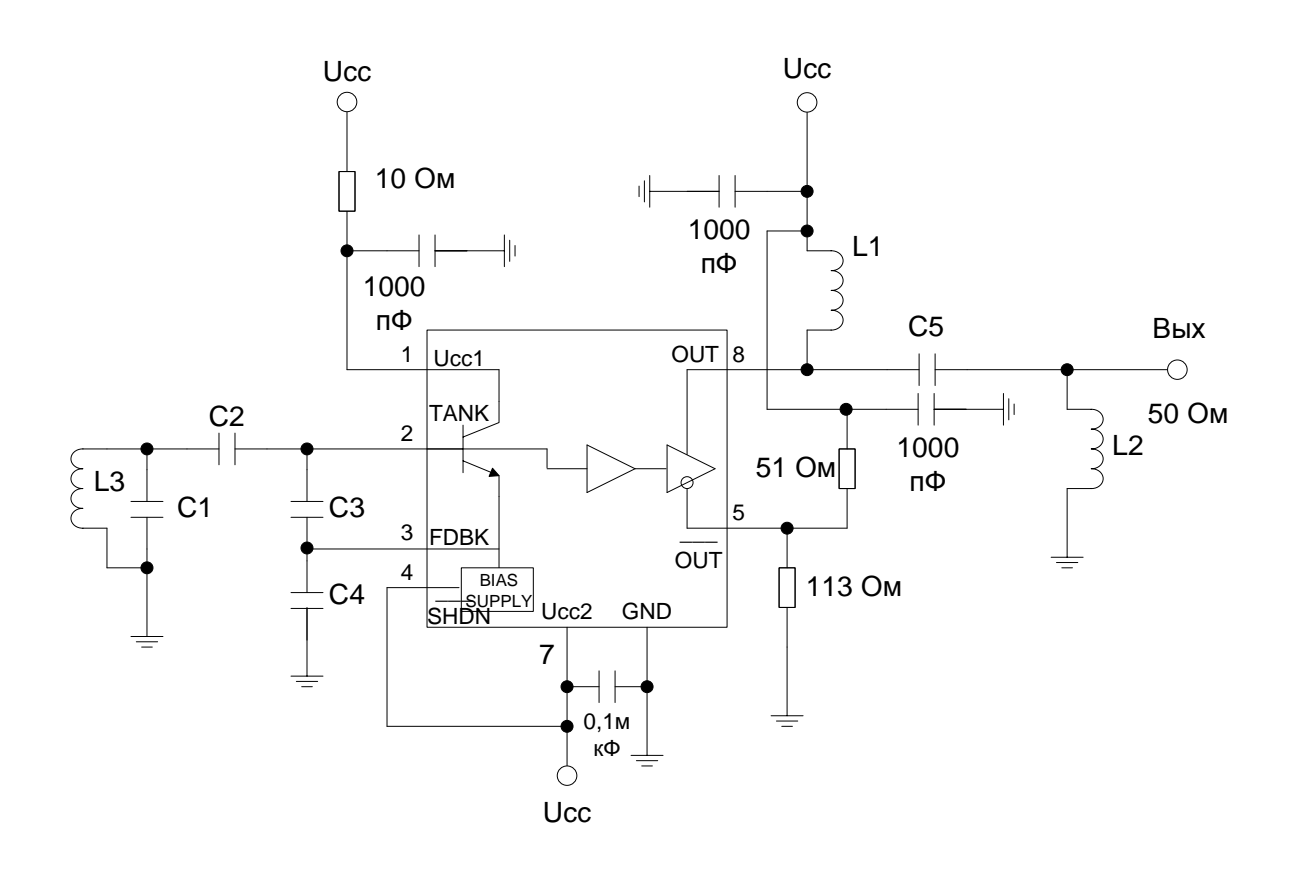

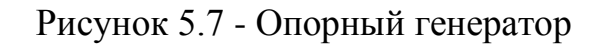

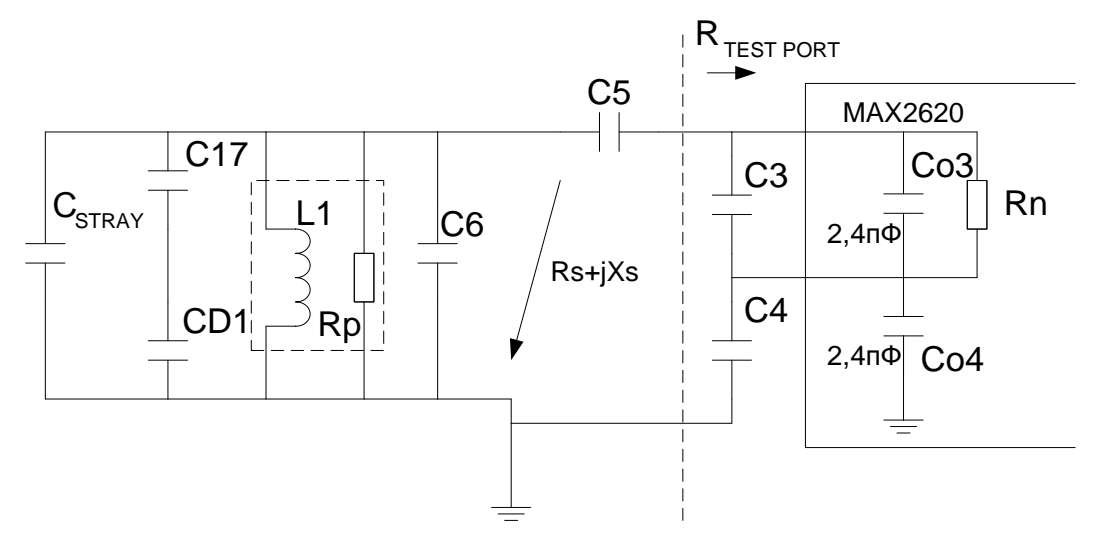

Рисунок 5.8 - Эквивалентная входная цепь генератора

Рассчитаем сопроитвлениеRn:

$$
R_n = g_m \left( \frac{1}{2\pi f (C_3 + C_{o3})} \right) \cdot \left( \frac{1}{2\pi f (C_4 + C_{o4})} \right), \tag{5.15}
$$

где $g_m = 18$  пСм;

 $Co3 = Co4 = 2,4\pi\Phi.$ 

ВеличинаRtestport =  $100 + j210$ .

Принимаем величину индуктивности L3 = 16,7 нГн.

Подставляя в (5.15) значения емкостей СЗ=С4=10 пФ (задаемся данными значениями для определения минимального сопротивления Rn), полу-ЧИМ:

$$
Rn = 275.3
$$
  $Om$ 

Емкость  $C_{STRAY}$  – емкость монтажа, зададимся величиной в 2,7 Уравнение для резонанса:

$$
f_0 = \frac{1}{2\pi \cdot \sqrt{L_1 \left(C_{STRAY} + \frac{C_{17} \cdot C_{D1}}{C_{17} + C_{D1}} + C_6 + \frac{C_5 \cdot C_n}{C_5 + C_n}\right)}},
$$
(5.16)

где Спопределим по формуле:

$$
C_n = \frac{(C_3 + C_{o3})(C_4 + C_{o4})}{C_3 + C_{o3} + C_4 + C_{o4}},
$$
\n(5.17)

где С3=С4=10 пФ,

$$
Cn = 6, 2\pi\Phi
$$

Свернем цепь С17-С<sub>D1</sub>вС<sub>D</sub>, тогдаформула (5.16) преобразуется к виду:

$$
f_0 = \frac{1}{2\pi \cdot \sqrt{L_1 \left(C_{STRAY} + C_D + C_6 + \frac{C_5 \cdot C_n}{C_5 + C_n}\right)}}
$$
(5.18)

Принимаем величину емкости  $C5 = 4.7$  пФ и из уравнения резонанса (5.18) находим величину параллельно включенных емкостей  $C_3 = C_D + C6$ :

$$
C_3 = 8,55 \text{ n}\Phi
$$

- Микрополосковая;

- Длина ребра, А, мм: 10;

- Число витков, N: 1,5;

- Ширина дорожки, В, мм: 1,429

Внешний вид индуктивности L3 представлена на рисунке 5.9.

Выходное сопротивление генератора берем из таблицы выходных со-

противлений осциллятора MAX2620 на частоте 450 МГц.

 $Z$ вых = 60 + j96

 $R$ вых =  $|Z$ вых $| = 113,2$ Ом

Выходные сопротивления осциллятора

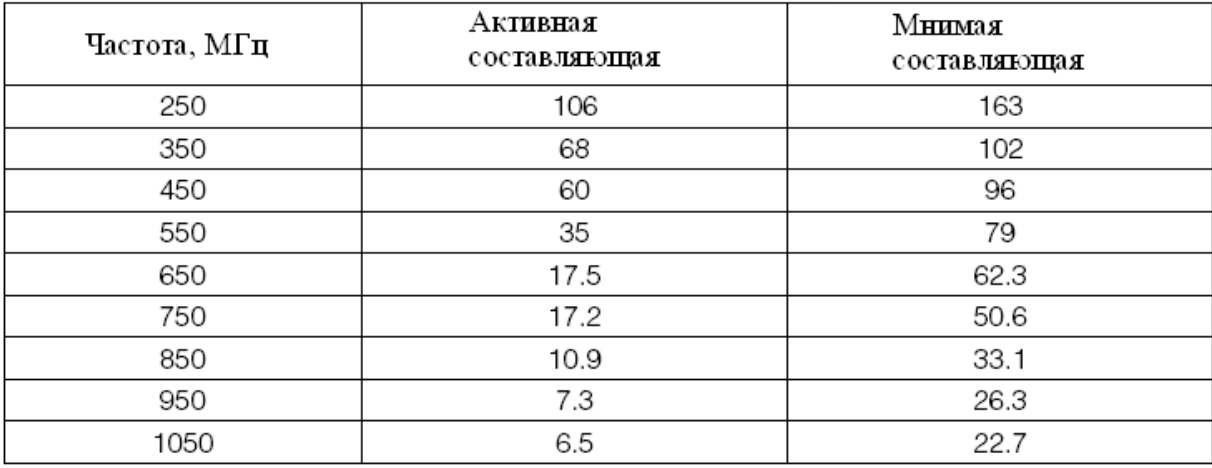

Рассчитаем цепь согласования

- Частота, f, МГц: 330;

- Rвх, Ом: 113,2;

- Выходное сопротивление, Rвых, Ом: 50;

Для величин индуктивности L2 и емкости С5 принимаем следующие

значения:

L2: 48,6нГн;

С5: 8,6 пФ.

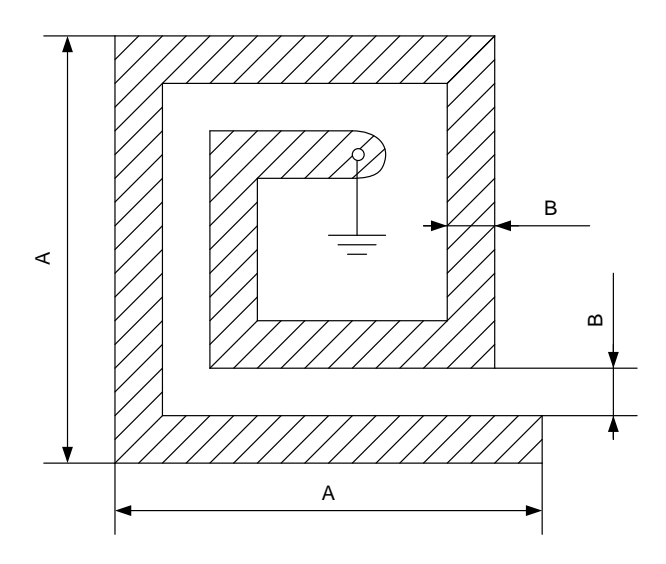

Рисунок 5.9 - Индуктивность L3

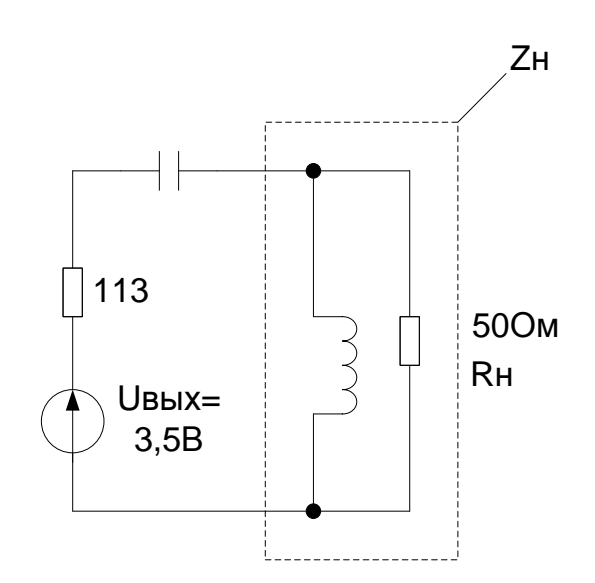

Рисунок 5.10 - Принципиальная схема выхода генератора

Принципиальная схема выхода генератора изображена на рисунке5.10. Из схемы:

$$
Z = R_{ex} + \frac{1}{jw \cdot C_5} + \left(\frac{1}{jw \cdot L_2} + \frac{1}{R \omega x}\right)^{-1}
$$
(5.19)  

$$
Z = 153,122 + j19,908
$$

$$
i = \frac{U_{\omega x}}{Z}
$$
(5.20)

$$
i = 0,022 - j2,922*10-3
$$
  

$$
U_{Z_H} = i \cdot Z_H,
$$
 (5.21)

где Zн = 40,122 - j19,908 - выходное сопротивление

$$
U_{ZH} = 0.941 + i0.321
$$

Отсюда:

 $|Uz_H| = 0,994B$ 

Т.к. 0,994 <  $\frac{1}{2}$  1 - поставленное условие соблюдено.

Определим параметры индуктивности L2:

- 48,6 н $\Gamma$ н;

 $-N: 5;$ 

- $-1$ , MM: 6,5;
- Диаметр витка, D, мм: 4;

#### 5.4 Расчет схемы питания

Использованные в расчете микросхемы имеют следующие токи потребления:

- MAX2611 (DA5): 18 MA;

- AD831 (DA6):  $125$  MA;

- MAX2620 (DA7): 12,5 MA;

- TA2003 (DA8): 16,5MA.

Т.к. для функционирования схемы требуется две величины напряжения +5 и +9 В, то выбираем схему на микросхемах: L78M09ABVи

трех78L05, выходное напряжение которых составляет 9 и 5 Всоотвественно, потребляемое напряжение составляет 13,2 В. Величины включаемых емкостей берем из справочника [4].

Характеристики микросхем. L78M09ABV: Корпус: ТО220; Выходное напряжение: Uвых = +9 В; Выходной ток: Івых = 500 мА; Рабочие температуры: Траб = -45... +125 °С. 78L05: Корпус: S08; Выходное напряжение: Uвых =  $+5 B$ ; Выходной ток: Івых = 100 мА;

Рабочие температуры: Траб =  $-45...+70$  °С.

На вход схемы питания ставим диод марки КД208 1,5 А, имеющий характеристики:

Величина обратного напряжения: Uобр = 100 В;

Максимальный прямой ток: Іпрям = 1,5 А;

 $Io6p = 100$  MKA;

Принципиальная схема питания представлена на рисунке 5.11.

Падение напряжения на стабилизаторе:

$$
U_{DA2} = U_{\text{6bixDA1}} - U_{\text{6bixDA2}}
$$
(5.22)  

$$
U_{DA2} = 4B
$$

Аналогично рассчитываем  $U_{DA1}$ :

$$
U_{DA1} = U_{num} - U_{VD1} - U_{\text{outxDA1}},\tag{5.23}
$$

где  $U$ пит = 13,2В

 $U_{\text{VD1}} = 0.8B - \text{падение напряжения на диоде}$ 

$$
U_{\rm DA1}=3,4B
$$

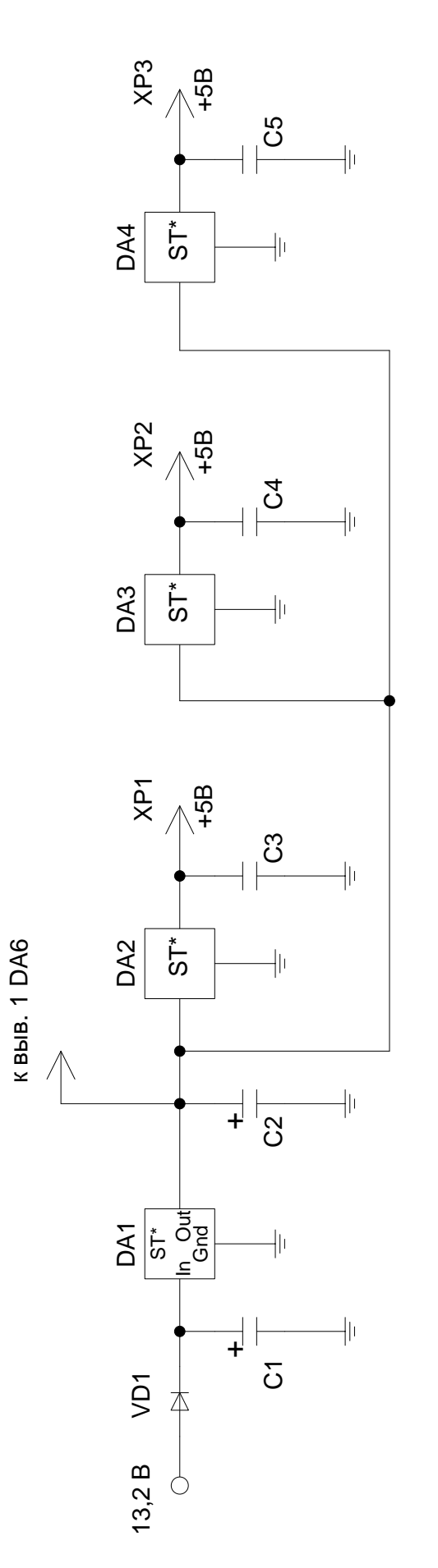

выв. 1 DA6

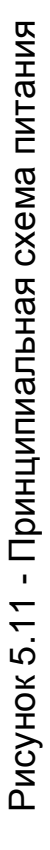

.

Мощность, потребляемую с каждой микросхемы 78L05, согласно току потребления микросхем передатчика, рассчитаем по формуле:

$$
P_{\rm H} = U^*I, \tag{5.24}
$$

где U – напряжение выхода микросхемы 78L05,

I – ток потребления микросхемы

$$
P_{H DA2} = 0,09B\tau,
$$
  
\n
$$
P_{H DA3} = 0,0625B\tau,
$$
  
\n
$$
P_{H DA4} = 0,0825B\tau.
$$
  
\nMouuhoctb  
\n
$$
P_{BDA4} = 0,0825B\tau.
$$
  
\n
$$
P_{paccDA} = U_{DA2} * I
$$
  
\n
$$
P_{paccDA2} = 0,072 B\tau,
$$
  
\n
$$
P_{paccDA4} = 0,066B\tau.
$$
  
\n(5.25)  
\n
$$
P_{paccDA3} = 0,05B\tau,
$$

Суммарная мощностьDA1:

$$
P_{HDAl} = P_{HDA2} + P_{HDA3} + P_{HDA4} + P_{paccDA2} + P_{paccDA3} + P_{paccDA4} + U_{HDAl} \cdot I_{DA6}
$$
\n(5.26)

 $P_{H} = 1,548 \text{ B}$ 

Ток микросхемы DA1:

1 1 1 *выхDA Н DA*  $\frac{D A \mathbb{I}}{U} = \overline{U}$ *P*  $I_{DA1} = \frac{I_{HDA1}}{I_{HADA}}$  (5.27)

$$
I_{DA1}=0,172\ A
$$

Мощность рассеивания DA1найдем по формуле (5.25) подставляя значение тока и напряжения для микросхемы DA1:

$$
P_{\text{paceDA1}} = 0,5848B\tau
$$

Мощность, потребляемая устройством:

$$
P = P_{\text{paceDA1}} + P_{\text{HDA1}} \tag{5.28}
$$

$$
P = 2,1328B\tau
$$

Ток потребления:

 $I = P /$  Uпит(5.29)

$$
I=0,16 A.
$$

# 6АНАЛИЗРАСсЧИТАНнОЙ принципиальной схемы приемника охранной сигнализации

Данные по рассчитанным индуктивностям, использованным в схеме и не относящимся к стандартным изделиям, сведены в таблицу 6.1

Индуктивности L3 и L6 - микрополосковые, параметры сведены в таблицу 6.2.

| Индуктив-<br>ность | Диаметр<br>провода,<br>$d_{\text{mpOB}},$ MM | Диаметр<br>витка, d,<br>MM | l, MM | N | Величина<br>индуктив-<br>ности, L,<br>H <sub>TH</sub> |
|--------------------|----------------------------------------------|----------------------------|-------|---|-------------------------------------------------------|
| L2                 | 0,8                                          |                            | 4,8   |   | 52                                                    |
| L4                 |                                              |                            |       |   | 30                                                    |
| L <sub>5</sub>     |                                              |                            | 6,5   |   | 48,6                                                  |
| L7                 | 0,8                                          |                            |       |   | 27                                                    |
| IЯ                 | $\rm 0.8$                                    |                            |       |   | 35                                                    |

Таблица 6.1 - Характеристики индуктивностей

Таблица 6.2 - Характеристики микрополосковых индуктивностей

| Индуктивность | Длина реб-<br>ра, А, мм | Ширина по-<br>лосы,мм | N | Величина ин-<br>дуктивности,<br>$L, H\Gamma$ н |
|---------------|-------------------------|-----------------------|---|------------------------------------------------|
| L3            |                         | 1,143                 |   | 13,35                                          |
|               |                         | 1,429                 |   | 16,7                                           |

Подача напряжения от цепи питания на схему производится не через печатную плату, а отдельным проводом.

#### 7 ИЗГОТОВЛЕНИЕ ПЕЧАТНЫХ ПЛАТ

Радиопередатчик охранный - этопервое проектрируемое устройство предназначено для передачи радиосигналов приемнику в зависимости от изменения входных параметров.

Радиоприемник - этоустройство принимает радиоволновой сигнал определенного частотного диапазона и передает его дальше какому-то исполняющему устройству.

Как приемник, так и передатчик предстаялют собой печатные платы, определнным образом свзанные с третьими приборами и обменивающиеся между собой информацией. Третьими приборами могут высупать- для передатчика[24]

- Объемный датчик:
- Дымовой датчик;
- Контактный датчик;
- Тепловой датчик и т.д.

- для применика:

- Контрольная панель;
- Сирена и т.д.

Платы проектриуемых устройств находтся в пластиковом (или ином) коробе и должны эксплуатироваться в помещении, не подвергаясь воздействию крайне низких температур и обильных осадков (дождь).

Данные устройства должны обладать повышенной надежностью (работать без сбоев и помех).

Так как радиоканальная система сигнализации не является общенеобходимой в отличие, например, от бытовой техники, то зададимся уровнем производства, равным 100 изделий (на каждое изделие - приемник и передатчик) в год.

Однослойные имеют достоинства: простота конструкции, более простой технический процесс (ТП), повышенная надежность, и недостатки: увеличение габаритов.

Для технического исполнения устройств будут использованы две односторонние печатные платы. И на приемнике и на передатчике дополнительно будет использован проводной монтаж из изолированных проводов с целью соединения цепи питания и входов питания микросхем.

Согласно расчетам, максимальное напряжение цепи питания составляет 13,5 В, следовательно выбираем провод марки МГШДО (многопроволочный, изолированный двойной обмоткой и оплеткой из искусственного шелка), обладающий следующимим характеристиками[25]:

- максимальное рабочее напряжение, В: 100;

- номинальнео сечение жилы, мм<sup>2</sup>: 0,5;

 $-60.+90^{\circ}C$ 

Для изготовления односторонних ПП применяем самый распространенный промышленный способ - химический.

Данный метод основан на травлении. Рисунок схемы наносится методом трафаретной или сетчатой печати, после чего и осуществляется непосредственно травление.

Достоинства:

- простой ТП;

-быстрота производства.

Т.к. используется одностороння печатная плата, и схемы устройств не представляют особой сложности, то разводка печатной платы была произведена вручную с учетом всех требований, предъявляемых к изготовлению ПП. Размер печатной платы составил:

- для передатчика: 100х100 мм;

- для приемника: 150х100 мм.

В качестве материала для печатной платы используем тонкий фольгиированный стеклотекстолит марки ФДТ1 (ТУ ИЖ 47-64), обладающий следующимим характеристиками[25]:

 $-60.+120^{\circ}C,$ 

- толщина, мм: 0,5 - 0,1;

- удельный вес (с фольгой), г/см<sup>3</sup>: 2,2-3,2;

- пробивное напряжение не менее, кв/мм: 20.

Печатные платы радиоприемника и радиопередатчика со стороны соединений показаны на рисунках 7.1 – 7.2.

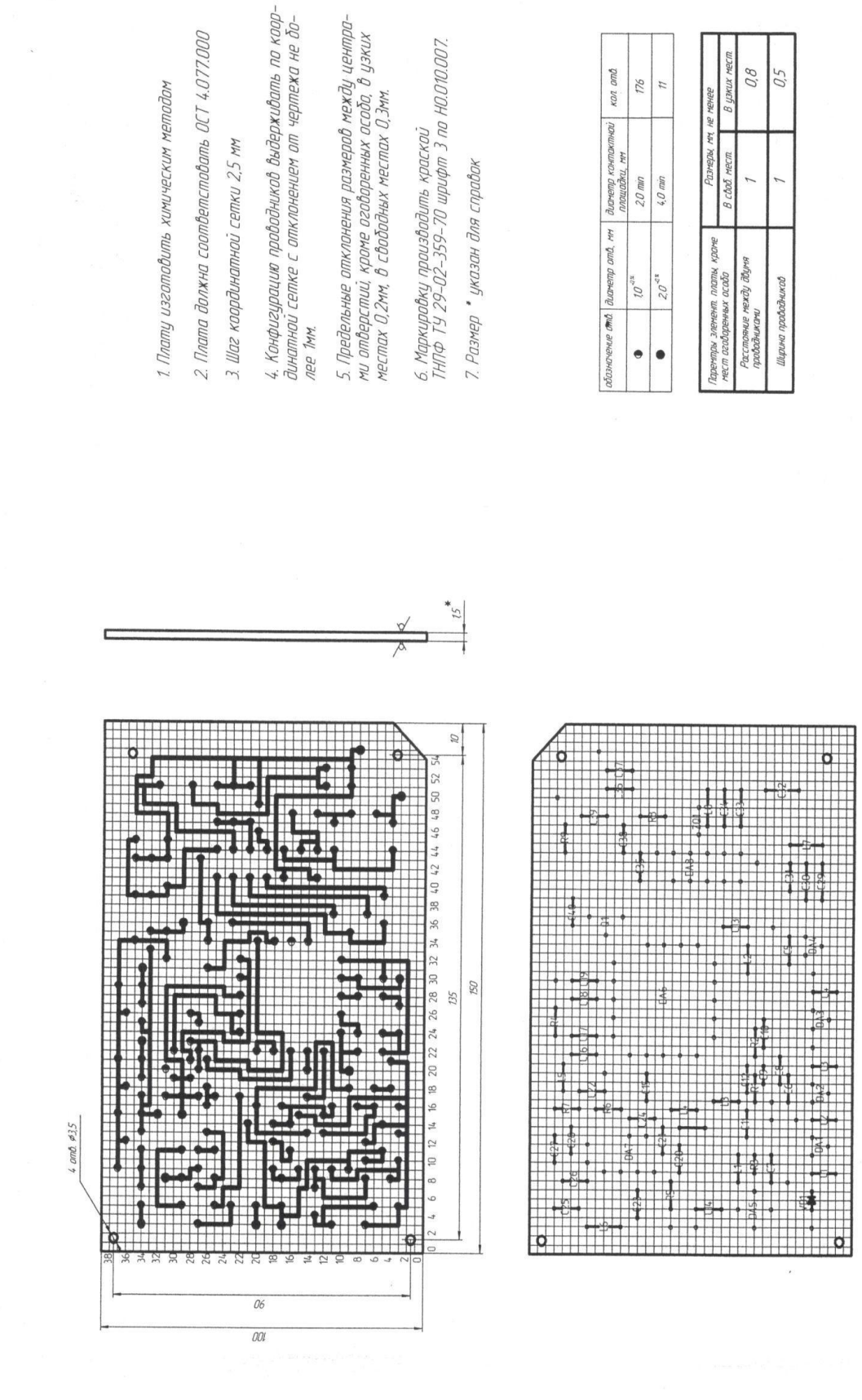

Рисунок 7.1 - Печатная плата радиоприёмника

67

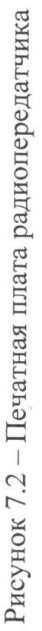

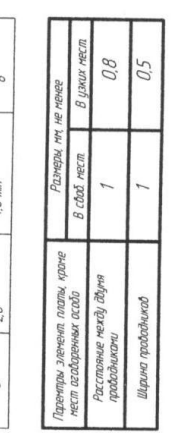

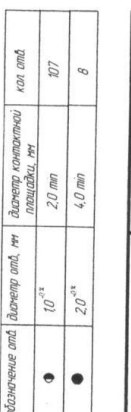

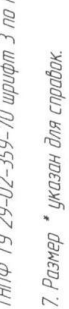

6. Маркировку производить краской<br>ТНПФ ТУ 29-02-359-70 шрифт 3 по НООПОООТ.

5. Предельные отклонения размерод между центро-<br>ми отверстий, кроме оговоренных особо, в узких<br>местах О.2мм, в свободных местах О.3мм.

4. Конфигурацию проводников выдерживать по коор-<br>Динатной сетке с отклонением от чертежа не во-

пее 1мм.

2. Плата должна соответстовать ОСТ 4.077.000

3. Шаг координатной сетки 2,5 мм

1. Плату изготовить кимическим методом

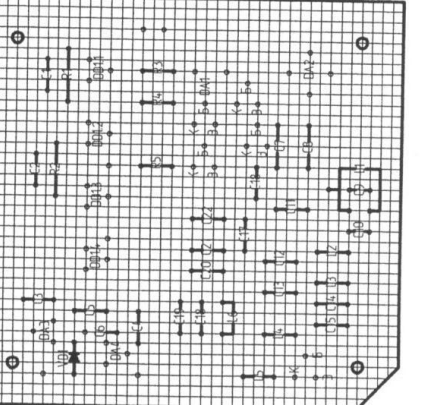

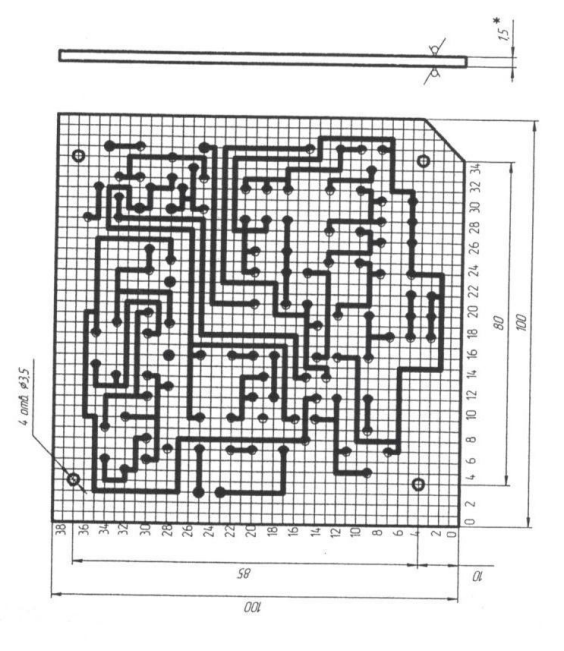

#### **8 БЛОК ПИТАНИЯ**

Приемник и передатчик потребляют от внешних цепей напряжение равное 13,5 В, однако, согласно заданию на ВКР, источник питания устройства работает на напряжении 220 В, следовательно, необходимо разработать блок питания, преобразующий переменное напряжение высокого уровня в постоянное напряжение низкого уровня.

Напряжение от блока питания необходимо подавать на цепи питания радиоприемника и радиопередатчика, рассчитанные в соответствующих главах.

Для реализации необходимых условий составим принципиальную схему блока питания, представленную на рисунке8.1.

Для понижения напряжения применяемтороидальный трансформатор питания TALEMA 70035 с двумя включенными вторичными обмотками. Два независимых выхода выбраны для гальванической развязки питания передатчика и приемника, что связано с различными режимами работы двух приборов при одинаковом напряжении питания.

На первичную обмотку T1 поступает переменное напряжение 220- 230 В. На выходе каждой из вторичных обмотокполучаем напряжениеравное 22 В (под нагрузкой).

Далее напряжение выпрямляется с помощью однофазноймостовой схемы. В каждой ветви по четыре вентиля собраны по схеме моста, в первой – VD1.1 – VD1.4, во второй – VD2.1 - VD2.4. Выбираем, согласно входному напряжению, диод марки КД903А.

69

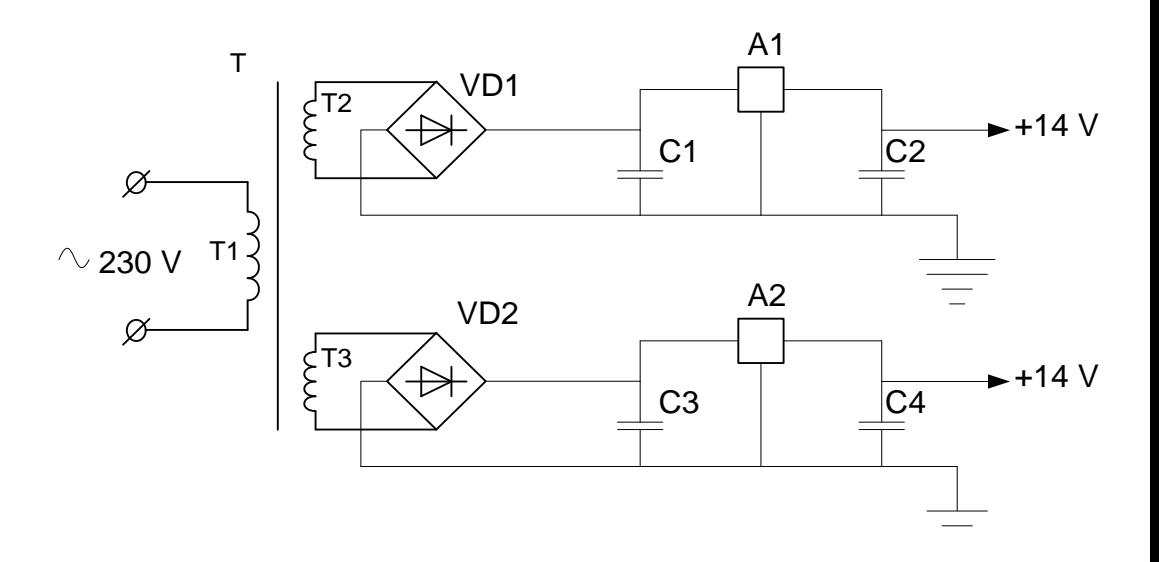

Рисунок 8.1 - Блок питания

A1<br>
C1 C2  $+14 \text{ V}$ <br>  $\overline{C2}$   $+14 \text{ V}$ <br>  $\overline{C3}$ <br>  $\overline{C4}$   $+14 \text{ V}$ <br>  $\overline{C4}$   $+14 \text{ V}$ <br>  $\overline{C4}$   $+14 \text{ V}$ <br>  $\overline{C4}$   $+14 \text{ V}$ <br>  $\overline{C4}$   $+14 \text{ V}$ <br>  $\overline{C4}$   $+14 \text{ V}$ <br>  $\overline{C4}$   $+14 \text{ V}$ <br>  $\overline{C4}$   $+$ Сглаженное напряжение поступает на линейный стабилизатор напряжения А1для первой ветви (А2 - для второй ветви). Выбрали стабилизатор марки КР142ЕН12А (корпус ТО220).Данныйстабилизатормимеет полную защиту от перегрузок, включающую внутрисхемное ограничение по току, защиту от перегрева и защиту выходного транзистора. Все схемы защиты от перегрузок остаются полностью работоспособными даже если вход регулирования отключен. Данные функции защиты вместе с гальванической развязкой цепей питания приемника и передатчика позволяют полностью индивидуализироваь работу каждого из двух устройств, фактически исключив влияния напряжение питания одного из них на другое.

| Параметр                                    | Значение |
|---------------------------------------------|----------|
| Ток выхода (номинальный), А                 |          |
| Напряжение выхода, В                        | $1,2-$   |
|                                             | 37       |
| Ток выхода (минимальный), мА                |          |
| Разность входного и выходного напряжений, В | $5 - 45$ |
| Максимальная рабочая температура, °С        |          |

Таблица 8.1 - Основные параметры микросхемы КР142ЕН12А

#### **ЗАКЛЮЧЕНИЕ**

В ходе ВКР была разработана радиоканальная система охранной сигнализации, служащая для обеспечения безопасности частных лиц и организаций.

Правильные выбор и внедрение охранных систем поможет не только сильно снизить риск чрезвычайных ситуаций, но и в некоторых случаях полностью избавить себя от последствий влияния отрицательных факторов (предотвращение взлома, проникновения, своевременное оповещение о пожаре).

Взятая для исследования система сигнализации радиоканального типа в отличие от кабельной системы имеет ряд преимуществ:

- более удобная установка;

- не требуется протяжка соединительных кабелей, а также их замены при старении;

- удобство в обслуживании;

- возможность монтажа после ремонта помещения.

В ВКР были рассчитаны радиопередатчик и радиоприемник охранной сигнализации стандартного варианта для рабочей частоты (частота охранных радиоканальных систем, принятая в РФ, равна 433 МГц).Для питания передатчика и приемника от сети переменного тока 220 В был рассчитан блок питания, выдающий на двух своих выходах 14 В, что и требуется для работы устройств.

71

#### **ЛИТЕРАТУРА**

1. Рекомендации по применению беспроводного оборудования ближнего действия компании VISONICLtd, ООО «Импалс». – С.-Петербург, 1999. – 135с;

2.<http://www.nelsy.ru/ohrana.html>

3. Радиолюбитель: радиотехнический журнал. – 2000, март;

4. Радиопередающие устройства на полупроводниковых приборах: учеб.пособоие для радиотех. спец. вузов. – М.: Высш.шк. – 1989. – 232с.: ил.

5. Бирюков С.А., Применение цифровых микросхем ТТЛ и КМОП. – М: ДМК, 1999 – 240 с.: ил.

6. Промышленная электроника, поставщик комплектующих [http://www.promelec.ru](http://www.promelec.ru/)

7. Стрелец В.М., Безопасность жизнедеятельности для студентов вузов, 2004;

8. [Хван Т.А., Хван П.А.,](http://www.u-g.ru/catalog/search.php?search=1&field6=Хван%20Т.А.,%20Хван%20П.А.) Безопасность жизнедеятельности: учеб.пособие для вузов, 2003;

9. Родионова В.Н., Туровец О.Г. Организация производства и управление предприятием: Учебное пособие. – М.: Издательство РИОР, 2005 – 128 с.

10. Экономика предприятия / Под ред. В.Я. Горфинкеля, В.А. Швандара. – М.:ЮНИТИ, 1997.

11. Межгосударственный стандарт (электронная версия) ГОСТ 2.105- 95, Общие требования к текстовым документам.: Минск, переизд, 1998.

12. Государственный стандарт (электронная версия) ГОСТ 2.102-68, Виды и комплектность конструкторских документов.: переизд. с изменениями, 1995.

13. Коледов, Л.А. Технология и конструкции микросхем, микропроцессоров и микросборок: учебное пособие для вузов/ изд. 2-е/Л.А.Коледов. – Спб.: Лань, 2008. – 400с.
14. Аксенов, А.И. Отечественные полупроводниковые приборы: справ.кн.1/А.И.Аксенов. – М.: Академия, 2002. – 539с.

15. Транзисторы: справочник / Ред. О.П. Григорьев, В.Я. Замятин, Б.В.Кондратьев и др. – М.: Радио и связь, 1998. – 272с.

16. Полупроводниковые приборы. Диоды высокочастотные, диоды импульсные, оптоэлектронные приборы: Справочник / Под ред. А.Б. Гижцевич, А.А.Зайцев, В.В.Мокряков и др. – М.: Радио и связь, 1998. – 272с

17. Эраносян, С.А. Сетевые блоки питания с высокочастотными преобразователями/ С.А.Эраносян. – Л.: Энергоатомиздат, 1991. – 176с.

18. Григорян, С.Г. Конструирование электронных устройств систем автоматизации и вычислительной техники: учебное пособие для вузов / С.Г.Григорян. – Ростов н/Д: Феникс, 2007 – 303с.

19. Полупроводниковые приборы.Диоды выпрямительные, стабилитроны, тиристоры: Справочник – второе издание, стереотип / О.Н. Лебедев и др. – М.: КУБК - а, 1996 – 384с.

20. Полупроводниковые приборы. Диоды высокочастотные, импульсные, оптоэлектронные приборы: Справочник – второе издание, стереотип / Под. Ред. А.В. Голопедова. – М.: КУБК – а, 1996 – 592с.

21. Боготарев, Е.А. Энциклопедия электронных компонентов : Большие интегральные схемы / Е.А. Боготарев, А.Н. Еркин, В.Ю. Ларин, А.Е. Лянин, ред. А.Н. Еркин. Т.1. – M.: ООО Микротим, 2006. – 224с.

22. Расчет электронных схем. Примеры и задачи: Учебное пособие для ВУЗов по специальности электронная техника / Г.И. Изъюрова и др. – М.: Высшая школа, 1987 – 335с.

23. Справочник разработчика и конструктора РЭА. Элементная база: в двух томах. – М.: Энерготомиздат: 1993 – Т2- 300с.

24. Пирогова, Е. В. Проектирование и технология печатных плат: учебник для ВУЗов / Е.В. Пирогова. – М.: ИНФА – М, 2005. – 560с.